## List of Slides

- 1 Title
- 2 Chapter 14: Arrays
- 3 Chapter aims
- 4 Section 2: Example: Salary analysis
- 5 Aim
- 6 Salary analysis
- 7 Salary analysis
- 8 Array
- 10 Type: array type
- 11 Salary analysis
- 12 Variable: of an array type
- 13 Array: array creation
- 15 Salary analysis
- 16 Array: element access
- 18 Salary analysis
- 19 Salary analysis

- 20 Standard API: Math: round()
- 21 Salary analysis
- 22 Standard API: System: out.printf(): string item
- 24 Standard API: System: out.printf(): fixed text and many items
- 25 Salary analysis
- 26 Salary analysis
- 27 Trying it
- 28 Trying it
- 29 Trying it
- 30 Trying it
- 31 Expression: arithmetic: double division: by zero
- 32 Double division by zero: not a number
- 33 An empty array is still an array!
- 34 Array: length
- 35 Array: empty array
- 36 Coursework: Mark analysis
- 37 Section 3: Example:Sorted salary analysis
- 38 Aim

- 39 Sorted salary analysis
- 41 Statement: for-each loop: on arrays
- 47 Sorted salary analysis
- 49 Sorted salary analysis
- 50 Design: Sorting a list
- 51 Design: Sorting a list: bubble sort
- 56 Sorted salary analysis
- 57 Method: accepting parameters: of an array type
- 58 Sorted salary analysis
- 60 Sorted salary analysis
- 61 Trying it
- 62 Trying it
- 63 Coursework: Mark analysis with sorting
- 64 Section 4: Example:Get a good job
- 65 Aim
- 66 Get a good job
- 67 Get a good job
- 68 Get a good job

- 69 Get a good job
- 70 The Job class
- 71 The Job class
- 72 The Job class
- 73 Standard API: System: out.printf(): left justification
- 74 Standard API: String: format()
- 75 The Job class
- 76 JobAnalysis Class
- 77 Array: of objects
- 79 JobAnalysis Class
- 81 JobAnalysis Class
- 82 JobAnalysis Class
- 83 JobAnalysis Class
- 84 JobAnalysis Class
- 85 JobAnalysis Class
- 87 Trying it
- 88 Coursework: Mark analysis with student names and sorting
- 89 Section 5: Example:Sort out a job share?

90 Aim

- 91 Sort out a job share?
- 92 Sort out a job share?
- 93 Sort out a job share?
- 94 Sort out a job share?
- 95 Sort out a job share?
- 96 The JobSurvey class
- 97 Standard API: Scanner: for a file
- 98 The JobSurvey class
- 100 The Job class
- 102 Variable: final variables: class constant: a set of choices
- 103 The Job class
- 104 Variable: final variables: class constant: a set of choices: dangerous
- 105 Type: enum type
- 107 The Job class
- 108 The Job class
- 109 The Job class
- 110 The Job class

- 111 The JobList class
- 112 The JobList class
- 113 Array: partially filled array
- 114 Array: array extension
- 116 The JobList class
- 117 The JobList class
- 118 Method: returning a value: of an array type
- 119 The JobList class
- 120 Type: enum type: access from another class
- 121 The JobList class
- 122 The JobList class
- 123 The JobList class
- 125 Standard API: String: split()
- 127 The JobList class
- 128 Array: shallow copy
- 129 The JobList class
- 130 The JobList class
- 131 The JobList Class

- 133 The JobList class
- 135 The JobList class
- 136 Trying it
- 137 Trying it
- 138 Trying it
- 139 Coursework: Random order text puzzle
- 140 Section 6: Example: Diet monitoring
- 141 Aim
- 142 Diet monitoring
- 143 Diet monitoring
- 144 Diet monitoring
- 145 Diet monitoring
- 146 Diet monitoring
- 147 Diet monitoring
- 149 The Food class
- 150 Array: array creation: initializer
- 151 The Food class
- 152 The Food class

- 153 The Food class
- 154 The Food class
- 155 The FoodList Class
- 159 Expression: boolean: logical operators: conditional
- 160 Design: Searching a list: linear search
- 162 The FoodList class
- 163 The Diet class
- 164 The Diet class
- 165 The Diet class
- 167 The Diet class
- 168 Trying it
- 169 Trying it
- 170 Coursework: Viewing phone call details
- 171 Section 7: Example: A weekly diet
- 172 Aim
- 173 A weekly diet
- 174 A weekly diet
- 175 The WeeklyDiet Class

- 176 The WeeklyDiet class
- 177 Array: array of arrays
- 179 Array: array of arrays: two-dimensional arrays
- 181 The WeeklyDiet class
- 182 Array: element access: in two-dimensional arrays
- 183 The WeeklyDiet class
- 184 The WeeklyDiet class
- 186 The WeeklyDiet class
- 187 The WeeklyDiet class
- 188 Trying it
- 189 Coursework: Maze solver
- 190 Concepts covered in this chapter

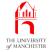

#### Java Just in Time

John Latham

November 27, 2018

Java Just in Time - John Latham

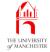

#### Chapter 14

# Arrays

Java Just in Time - John Latham

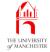

- An **array** is **list** of items
  - store collection of values in one place
  - arbitrary order or specific order.
- Explore definition and use of arrays
  - array creation
  - array element access
  - sorting items
  - partially filled arrays
  - array extension
  - two-dimensional arrays.
- Also reinforce references
  - have several arrays containing references to same objects.

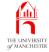

#### Section 2

# Example: Salary analysis

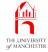

AIM: To introduce the basic concepts of **array**s, including **array type**, **array variable**s, **array creation**, **array element access**, **array length** and **empty array**s. We also meet Math.round() and revisit System.out.printf() and **division** by zero.

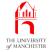

```
001: import java.util.Scanner;
002:
003: /* This program analyses integer salaries entered by the user.
004:
       It outputs each salary together with its difference from the
005:
       mean of the salaries. There must be at least one salary.
006: */
007: public class SalaryAnalysis
008: {
009:
      public static void main(String[] args)
010:
      {
011:
        // A Scanner for getting data from the user.
012:
        Scanner salariesScanner = new Scanner(System.in);
013:
014:
        System.out.print("Enter the number of salaries: ");
015:
         int numberOfSalaries = salariesScanner.nextInt();
```

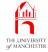

- Problem: need to have all salaries before compute average
  - but need average before output analysis of each one.
- How can we store them all?

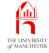

- An **array** is ordered collection (list) of items
  - of some particular **type**
  - fixed size.
- Items stored in adjacent **computer memory** locations at **run time**.
- E.g. an array of 8 int values.

|  |  | 2 | 3 | 5 | 7 | 11 | 13 | 17 | 19 |
|--|--|---|---|---|---|----|----|----|----|
|--|--|---|---|---|---|----|----|----|----|

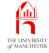

- Each array element contains a value
  - can be changed
  - i.e. each element is separate variable.
- But array as a whole is single entity.
- Similar to idea of **objects** having **instance variables** 
  - but elements of array must all be same type.
- Indeed, arrays in Java are **object**s.

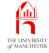

- Java **array**s are **object**s
  - but treated differently from instances of classes.
- To denote array type write type of array elements followed by [].
- Type of elements known as array base type.
- E.g. int[] arrays with int as base type
  - each element is an int variable.
- E.g. String[]
  - each element can contain reference to a String object.

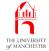

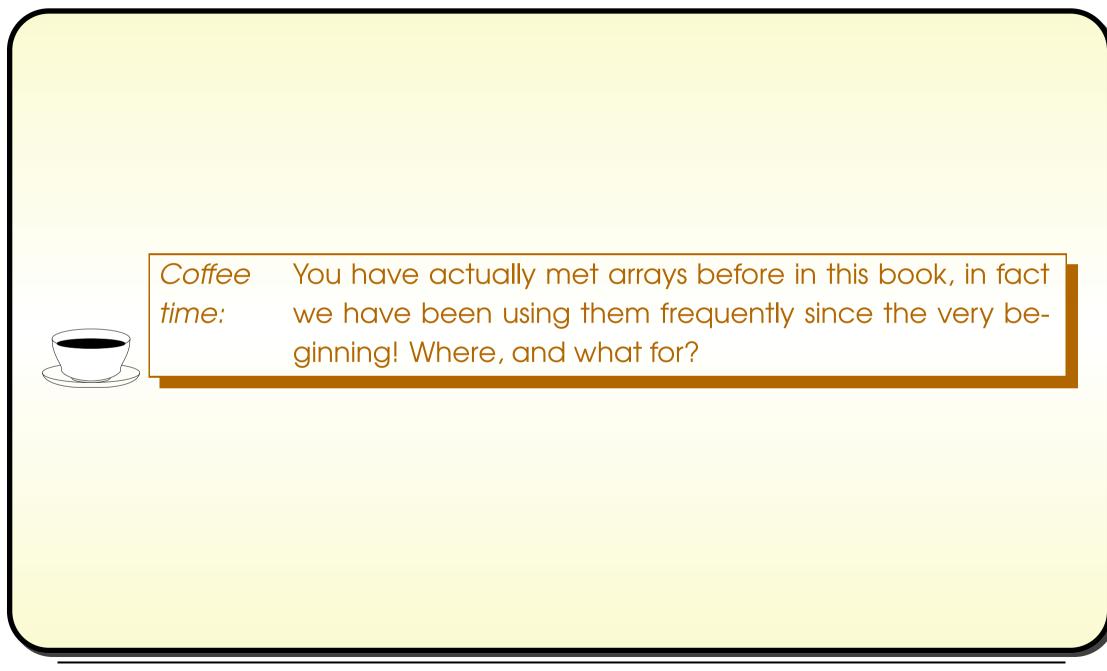

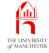

- Can have variables of array type.
- E.g.

```
int[] salaries;
```

- As arrays are objects, are accessed via references
  - variable of array type at **run time** holds *reference* to an array
  - or null reference.
- E.g.

#### int[] salaries

|                   | 15000 | 25000         | 17750        | 23950 | 49950 | 12700        |
|-------------------|-------|---------------|--------------|-------|-------|--------------|
| November 27, 2018 | Javo  | a Just in Tim | ie - John Lo | atham |       | Page 12(0/0) |

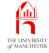

- Create arrays using reserved word new
  - just like for other objects.
- Give array base type then array size in square brackets.
- E.g.

```
new double[10]
```

At run time creates new array and yields reference to it.

• E.g.

```
double[] myFingerLengths = new double[10];
```

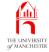

- Thanks to references, size of array does not need to be known at **compile time** 
  - compiler does not need to allocate memory for it
  - can create array of right size for actual **data** being processed.

```
• E.g.
```

```
int noOfEmployees = Integer.parseInt(args[0]);
```

String[] employeeNames = new String[noOfEmployees];

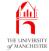

- Have already asked user how many salaries there are.
- 017: // Salaries are ints, stored in an array.
- 018: int[] salaries = new int[numberOfSalaries];

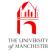

- The array elements are accessed via array index
  - whole number greater than or equal to zero
  - first element indexed by 0, second by 1,....
- To access element, use **reference** to array followed by index in square brackets.

```
• E.g.
```

```
double[] myFingerLengths = new double[10];
```

Somehow get lengths of my fingers and thumbs in array, then:

```
double myTotalFingerLength = 0;
```

```
for (int index = 0; index < 10; index++)</pre>
```

```
myTotalFingerLength += myFingerLengths[index];
```

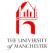

- Arrays are like ordinary **object**s
  - array elements are like instance variables
  - but number of them chosen when array created
  - and all same type
  - and `named' by index rather than names
  - and accessed via different syntax.
- Not much difference then! ;-)

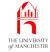

#### • Obtain salaries one by one in for loop.

```
020: // Obtain the salaries from the input.
```

```
021: for (int index = 0; index < numberOfSalaries; index++)
```

```
022:
```

```
023: System.out.print("Enter salary # " + (index + 1) + ": " );
```

```
024: salaries[index] = salariesScanner.nextInt();
```

```
025: } // for
```

- Then loop through to get sum.
- 027: // Now compute the sum of the salaries.

```
028: int sumOfSalaries = 0;
```

```
029: for (int index = 0; index < numberOfSalaries; index++)
```

```
030: sumOfSalaries += salaries[index];
```

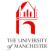

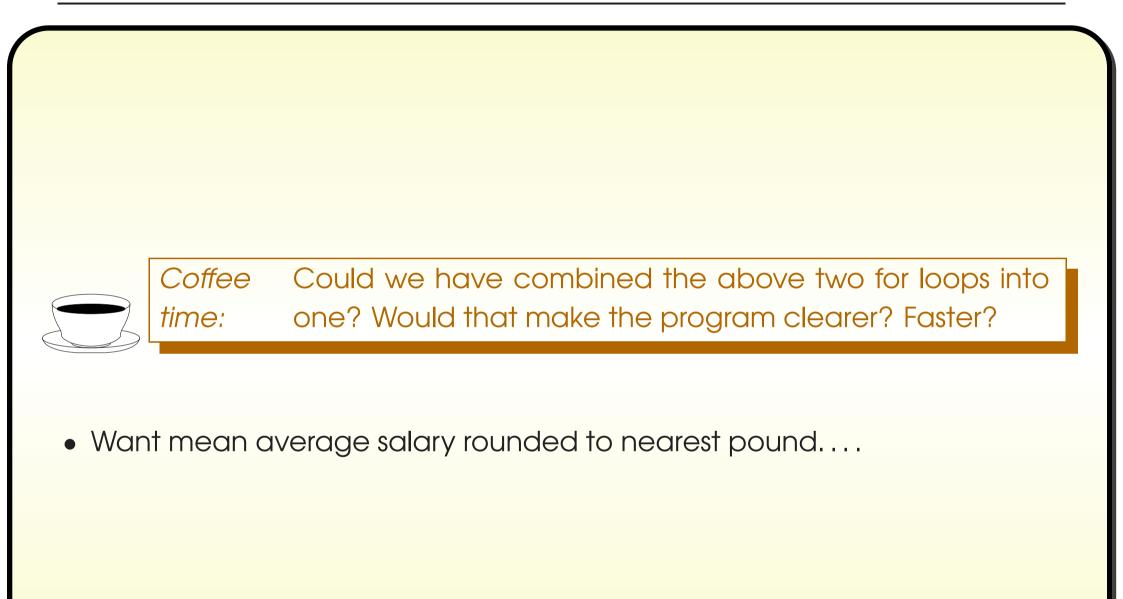

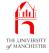

- The class java.lang.Math has class method round()
  - takes double method argument
  - returnS long
  - nearest whole number to given one.
- Often want to turn result into int
  - via cast.
- E.g.

```
int myPennies = ... Obtain this somehow.
```

```
int myNearlyPounds = (int) Math.round(myPennies / 100.0);
```

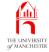

- 032: // Compute the mean, which is a double, not an integer. 033: double meanSalary = sumOfSalaries / (double)numberOfSalaries; 034: 035: // But we also want to round it to simplify the results. 036: int meanSalaryRounded = (int) Math.round(meanSalary); 037: 038: // Produce the results. 039: System.out.println();
- 040: System.out.println("The mean salary is:\t" + meanSalary);
- 041: System.out.println("which rounds to:\t" + meanSalaryRounded);
- 042: System.out.println();

#### • System.out.printf() can print a String

- use s as conversion character in format specifier.

• E.g.

```
System.out.println("123456789012345");
```

```
System.out.printf("%15s%n", "Hello World");
```

produces:

123456789012345

```
Hello World
```

- If item is reference to some other **object** (i.e. not a string)
  - toString() is used.
- E.g. assume Point class is defined as expected:

```
System.out.println("123456789012345");
```

```
System.out.printf("%15s%n", new Point(3, 4));
```

produces:

```
123456789012345
```

(3.0,4.0)

### Standard API: System: out.printf(): fixed text and many items

- System.out.printf() can have format string with
  - more than one format specifier
  - more than one value to be printed
  - other text not part of a format specifier.
- Also, if no width given in format specifier then natural width is used.

The distance between (3.0,4.0) and (45.0,60.0) is 70.00.

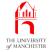

| 044:   | <pre>for (int index = 0; index &lt; numberOfSalaries; index++)</pre>     |
|--------|--------------------------------------------------------------------------|
| 045:   | {                                                                        |
| 046:   | <pre>int differenceFromMean = salaries[index] - meanSalaryRounded;</pre> |
| 047:   | String comparisonToMean = differenceFromMean == 0                        |
| 048:   | ? "zero difference from"                                                 |
| 049:   | : (differenceFromMean < 0                                                |
| 050:   | ? "less than" : "greater than");                                         |
| 051:   | System.out.printf("Person %2d earns %5d, which is %5d %s the mean%n",    |
| 052:   | (index + 1), salaries[index],                                            |
| 053:   | <pre>Math.abs(differenceFromMean), comparisonToMean);</pre>              |
| 054:   | } // for                                                                 |
| 055:   | } // main                                                                |
| 056:   |                                                                          |
| 057: } | // class SalaryAnalysis                                                  |

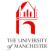

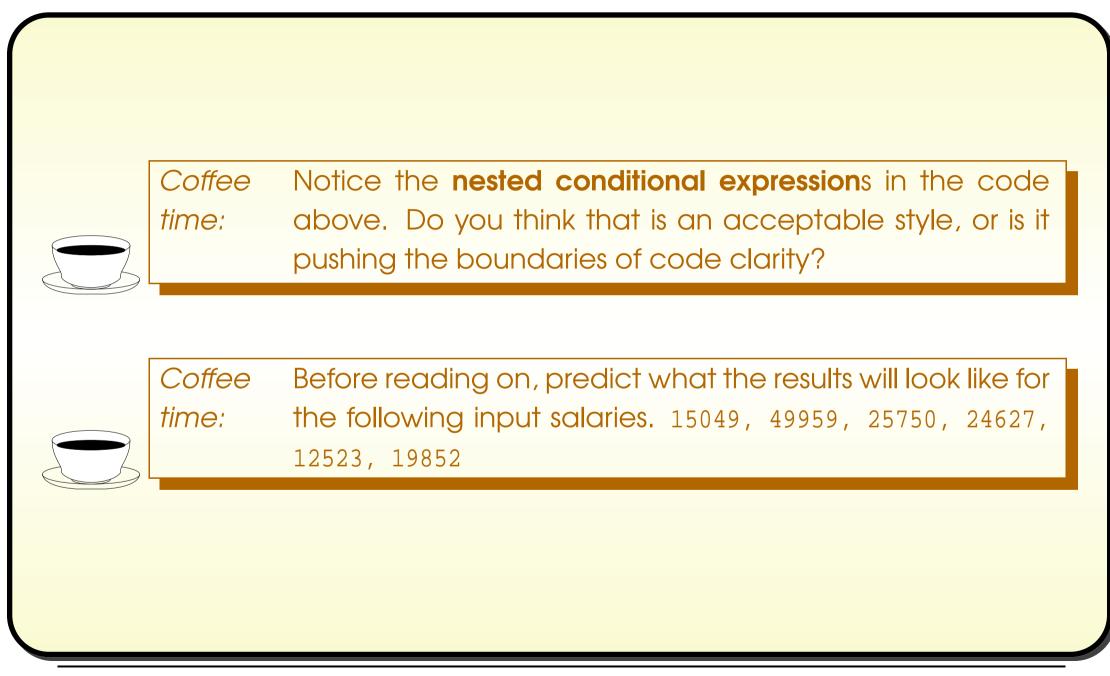

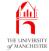

#### • Carefully ensured one salary exactly **equal** to rounded mean.

| Console Input / Output                                         |  |  |  |  |  |  |
|----------------------------------------------------------------|--|--|--|--|--|--|
| \$ java SalaryAnalysis                                         |  |  |  |  |  |  |
| Enter the number of salaries: 6                                |  |  |  |  |  |  |
| Enter salary # 1: 15049                                        |  |  |  |  |  |  |
| Enter salary # 2: <b>49959</b>                                 |  |  |  |  |  |  |
| Enter salary # 3: <b>25750</b>                                 |  |  |  |  |  |  |
| Enter salary # 4: 24627                                        |  |  |  |  |  |  |
| Enter salary # 5: <b>12523</b>                                 |  |  |  |  |  |  |
| Enter salary # 6: 19852                                        |  |  |  |  |  |  |
|                                                                |  |  |  |  |  |  |
| The mean salary is: 24626.6666666666666                        |  |  |  |  |  |  |
| which rounds to: 24627                                         |  |  |  |  |  |  |
|                                                                |  |  |  |  |  |  |
| Person 1 earns 15049, which is 9578 less than the mean         |  |  |  |  |  |  |
| Person 2 earns 49959, which is 25332 greater than the mean     |  |  |  |  |  |  |
| Person 3 earns 25750, which is 1123 greater than the mean      |  |  |  |  |  |  |
| Person 4 earns 24627, which is 0 zero difference from the mean |  |  |  |  |  |  |
| Person 5 earns 12523, which is 12104 less than the mean        |  |  |  |  |  |  |
| Person 6 earns 19852, which is 4775 less than the mean         |  |  |  |  |  |  |
| \$_                                                            |  |  |  |  |  |  |
|                                                                |  |  |  |  |  |  |

#### Java Just in Time - John Latham

Run

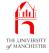

## **Trying it**

• Two salaries.

|                                                       | Console Input / Output     |  |
|-------------------------------------------------------|----------------------------|--|
| <pre>\$ java SalaryAnalysis</pre>                     |                            |  |
| Enter the number of salaries: 2                       |                            |  |
| Enter salary # 1: <b>15000</b>                        |                            |  |
| Enter salary # 2: <b>25000</b>                        |                            |  |
| The mean salary is: 20000.0<br>which rounds to: 20000 |                            |  |
| Person 1 earns 15000, which is                        | 5000 less than the mean    |  |
| Person 2 earns 25000, which is \$ _                   | 5000 greater than the mean |  |

### Java Just in Time - John Latham

Run

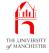

### • Odd, but works with just one salary.

|                                        | Console Input / Output          |
|----------------------------------------|---------------------------------|
| <pre>\$ java SalaryAnalysis</pre>      |                                 |
| Enter the number of salaries: 1        |                                 |
| Enter salary # 1: <b>15000</b>         |                                 |
| The mean salary is: 15000.0            |                                 |
| which rounds to: 15000                 |                                 |
| Person 1 earns 15000, which is<br>\$ _ | 0 zero difference from the mean |

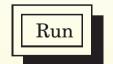

### Java Just in Time - John Latham

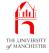

## **Trying it**

### • What if no salaries?

|            | Console Input / Output |            |
|------------|------------------------|------------|
|            |                        |            |
| alaries: 0 |                        |            |
| NaN        |                        |            |
| 0          |                        |            |
|            |                        |            |
|            |                        | alaries: O |

- Program has evaluated 0 / (double)0
  - does not produce exception!

Run

- With double division, if denominator zero but numerator not zero
  - get model of infinity
  - represented by System.out.println() (etc) as Infinity.
- If both numerator and denominator zero
  - get model of not a number
  - represented by System.out.println() (etc) as NaN.
- Observe difference from integer division
  - produces exception if denominator zero.

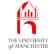

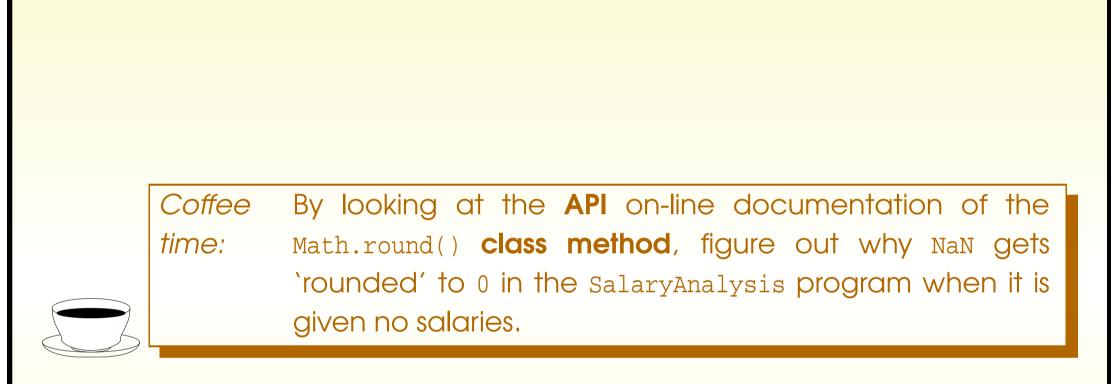

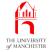

- Running with no salaries shows can have **empty array** 
  - no elements, array length zero.

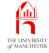

- Every array has public instance variable called length
  - type int
  - contains array length
  - final variable we cannot change value.

```
    E.g.
        int[] myArray = new int[25];
        int myArrayLength = myArray.length;

    variable myArrayLength has value 25.
```

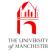

- When create array we give number of array elements
  - can be zero!
- An **empty array** may not seem much use?
  - But still exists
  - e.g. can access its array length.
- E.g. this outputs zero:

```
int[] myEmptyArray = new int[0];
```

```
System.out.println(myEmptyArray.length);
```

- But next code causes run time error (NullPointerException):
  - int[] myNonArray = null;
  - System.out.println(myNonArray.length);
  - there is no array, so cannot ask for its length!

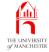

### (Summary only)

Write a program that analyses student coursework marks.

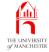

### Section 3

# Example: Sorted salary analysis

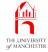

AIM: To reinforce **arrays** and introduce the idea of **sort**ing, together with one simple sorting **algorithm**. We also introduce the **for-each loop**, and have an array as a **method parameter** to a **method**.

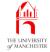

- Same as last example, except report salaries in ascending order.
  - Have separate class method to sort array.

```
001: import java.util.Scanner;
002:
003: /* This program analyses integer salaries entered by the user.
004:
        It outputs each salary together with its difference from the
005:
        mean of the salaries. There must be at least one salary.
006:
        The salaries are output in ascending order.
007: */
008: public class SalaryAnalysis
009: {
010:
       public static void main(String[] args)
011:
        ł
012:
         // A Scanner for getting data from the user.
013:
         Scanner salariesScanner = new Scanner(System.in);
 014:
```

#### Java Just in Time - John Latham

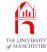

```
015:
         System.out.print("Enter the number of salaries: ");
016:
         int numberOfSalaries = salariesScanner.nextInt();
017:
018:
         // Salaries are ints, stored in an array.
019:
         int[] salaries = new int[numberOfSalaries];
020:
         // Obtain the salaries from the input.
021:
022:
         for (int index = 0; index < numberOfSalaries; index++)</pre>
023:
           System.out.print("Enter salary # " + (index + 1) + ": " );
024:
           salaries[index] = salariesScanner.nextInt();
025:
         } // for
026:
```

 Code to calculate sum of salaries is better expressed using for-each loop....

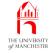

### • Since Java 5.0: enhanced for statement

- commonly known as for-each loop.
- E.g.

```
double[] myFingerLengths = new double[10];
```

... Code here to assign values to the array elements.

find sum of them:

```
double myTotalFingerLength = 0;
for (double fingerLength : myFingerLengths)
myTotalFingerLength += fingerLength;
```

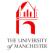

```
double myTotalFingerLength = 0;
for (double fingerLength : myFingerLengths)
myTotalFingerLength += fingerLength;
```

- Loop over all elements in array referenced by myFingerLengths
  - store each in turn in fingerLength
  - add to myTotalFingerLength.
- `For each fingerLength in myFingerLengths
  - add fingerLength to myTotalFingerLength'.

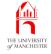

```
double myTotalFingerLength = 0;
for (double fingerLength : myFingerLengths)
myTotalFingerLength += fingerLength;
```

```
• Shorthand for:
```

```
double myTotalFingerLength = 0;
for (int index = 0; index < myFingerLengths.length; index++)
{
   double fingerLength = myFingerLengths[index];
   myTotalFingerLength += fingerLength;
} // for</pre>
```

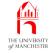

```
• General case (assume SomeType[] anArray):
```

```
for (SomeType elementName : anArray)
```

... Statement using elementName.

```
shorthand for:
```

```
for (int index = 0; index < anArray.length; index++)
{
   SomeType elementName = anArray[index];
   ... Statement using elementName.
} // for</pre>
```

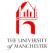

- For-each can and should be used instead of for loop
  - when wish to loop over all elements of single array
  - and array index is only used to access elements
    - i.e. where element values matter but position in array not directly used
  - and only one array.
- E.g. following cannot be replaced with for-each:

```
int weightedSum = 0;
for (int index = 0; index < numbers.length; index++)
weightedSum += numbers[index] * index;</pre>
```

```
• Nor this:
```

```
for (int index = 0; index < numbers.length; index++)
    otherNumbers[index] = numbers[index];</pre>
```

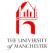

• Common error –

think that for-each can be used to change array elements.

• E.g. following **compile**s without errors:

```
int[] numbers = new int[100];
for (int number : numbers)
  number = 10;
```

```
shorthand for:
```

```
for (int index = 0; index < numbers.length; index++)
{
    int number = numbers[index];
    number = 10;
    // for
which achieves nothing!</pre>
```

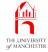

```
028:
         // Now compute the sum of the salaries.
029:
         int sumOfSalaries = 0;
030:
         for (int salary : salaries)
           sumOfSalaries += salary;
031:
032:
033:
         // Compute the mean, which is a double, not an integer.
034:
         double meanSalary = sumOfSalaries / (double)numberOfSalaries;
035:
036:
         // But we also want to round it to simplify the results.
037:
         int meanSalaryRounded = (int) Math.round(meanSalary);
038:
039:
         // Sort the salaries into ascending order.
040:
         sort(salaries);
041:
```

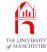

```
042: // Produce the results.
```

```
043: System.out.println();
```

```
044: System.out.println("The mean salary is:\t" + meanSalary);
```

```
045: System.out.println("which rounds to:\t" + meanSalaryRounded);
```

```
046: System.out.println();
```

047:

056:

057:

```
048: for (int index = 0; index < numberOfSalaries; index++)
```

```
049:
```

```
050: int differenceFromMean = salaries[index] - meanSalaryRounded;
051: String comparisonToMean = differenceFromMean == 0
```

```
052: ? "zero difference from"
```

```
053: : (differenceFromMean < 0
```

```
054: ? "less than" : "greater than");
```

```
055: System.out.printf("Person %2d earns %5d, which is %5d %s the mean%n",
```

```
(index + 1), salaries[index],
```

```
Math.abs(differenceFromMean), comparisonToMean);
```

058: } // for

059: } // main

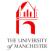

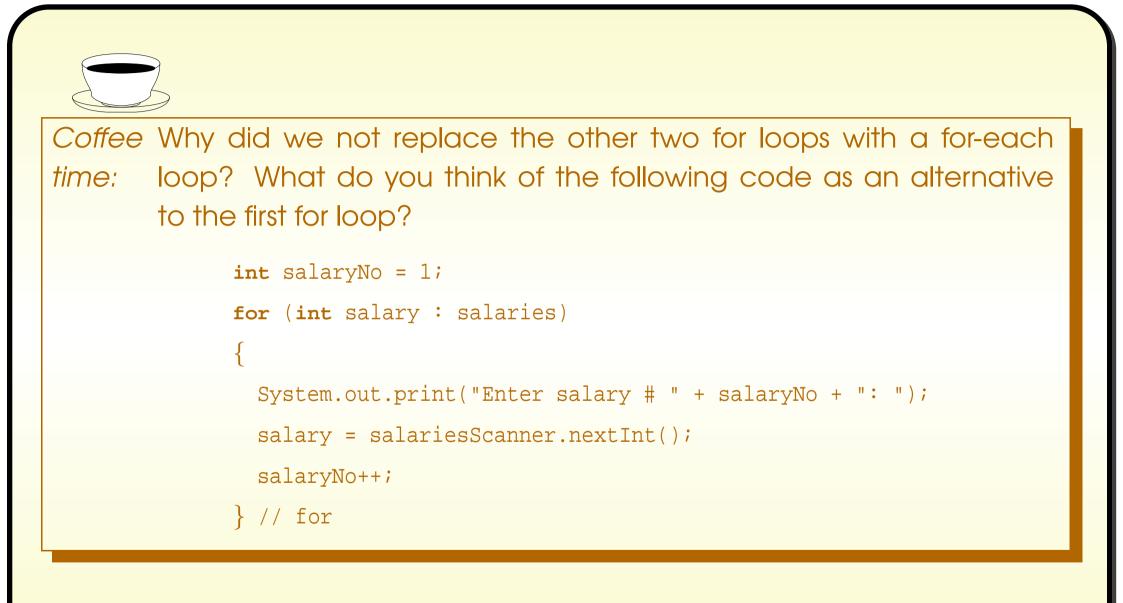

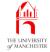

- A list e.g. array has items in some order
  - perhaps arbitrary.
- Often want to rearrange into *specific* order
  - without losing or gaining any.
- Known as **sort**ing
  - E.g. list of numbers may be sorted into ascending numerical order
  - e.g. list of names may be sorted alphabetically
  - etc..
- Many different sort algorithms: bubble sort, insertion sort, selection sort, quick sort, merge sort, tree sort ....

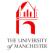

- A sort algorithm bubble sort.
- Pass through **list**, look at adjacent items swap if wrong order.
- One pass not enough to ensure the list completely sorted
  - more passes made until it is.
- After first pass, `highest' item must be at end of list.
- E.g.

- First pass, compare 45 with 78 okay
- then 78 with 12 swap
- then 78 with 79, etc.
- 79 moves to end of list.

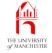

### Design: Sorting a list: bubble sort

| Start    |      | 45    | 78    | 12    | 79    | 60    | 17 |
|----------|------|-------|-------|-------|-------|-------|----|
| 45 <= 78 | okay | 45 <= | 78    | 12    | 79    | 60    | 17 |
| 78 > 12  | swap | 45    | 12 <= | 78    | 79    | 60    | 17 |
| 78 <= 79 | okay | 45    | 12    | 78 <= | 79    | 60    | 17 |
| 79 > 60  | swap | 45    | 12    | 78    | 60 <= | 79    | 17 |
| 79 > 17  | swap | 45    | 12    | 78    | 60    | 17 <= | 79 |

- 79 is in place, preceding items still not sorted.
- After second pass, second highest item must be at penultimate place.
  - If N items then N-1 passes guarantee whole list sorted.
- First pass looks at N-1 pairs
  - next looks at N-2 pairs
  - last pass looks at one pair.

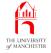

• Results at end of next passes:

| Pass |    |    |    |    |    |    |
|------|----|----|----|----|----|----|
| 2    | 12 | 45 | 60 | 17 | 78 | 79 |
| 3    | 12 | 45 | 17 | 60 | 78 | 79 |
| 4    | 12 | 17 | 45 | 60 | 78 | 79 |
| 5    | 12 | 17 | 45 | 60 | 78 | 79 |

• Pass 5 unnecessary – became sorted after pass 4.

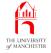

• Bubble sort **pseudo code**:

swap them over

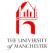

```
Improvement – list may be sorted before N-1 passes
perhaps already sorted at start!
  int unsortedLength = anArray length
  boolean changedOnThisPass
  do
    changedOnThisPass = false
    for pairLeftIndex = 0 to unsortedLength - 2
      if items in anArray at pairLeftIndex and pairLeftIndex + 1
                             are out of order
        swap them over
        changedOnThisPass = true
      end-if
    end-for
    unsortedLength--
  while changedOnThisPass
```

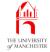

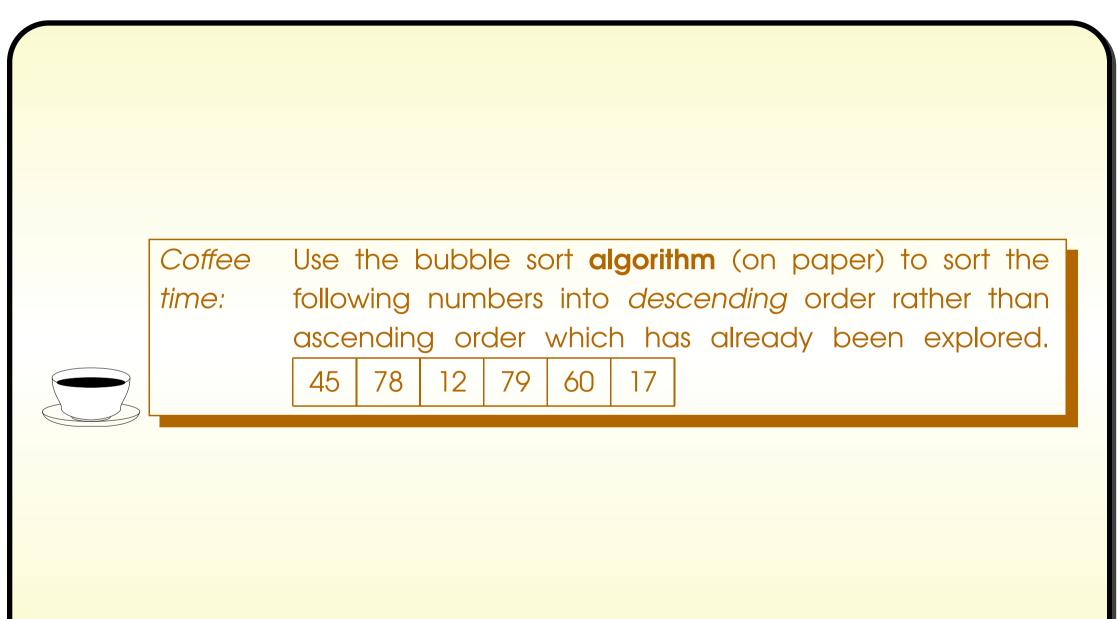

## Method: accepting parameters: of an array type

- The method parameters of a method can be any type.
- If array type then method argument will be
  - reference to array of that type
  - or null reference.
- E.g. main method is given reference to String[] command line argument array.

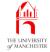

- 062: // Sort a given array of int into ascending order.
- 063: private static void sort(int[] anArray)

064:

- 065: // Each pass of the sort reduces unsortedLength by one.
- 066: int unsortedLength = anArray.length;
- 067: // If no change is made on a pass, the main loop can stop.
- 068: **boolean** changedOnThisPass;

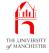

| 069:     | do                                                                     |
|----------|------------------------------------------------------------------------|
| 070:     | {                                                                      |
| 071:     | changedOnThisPass = <b>false</b> ;                                     |
| 072:     | <pre>for (int pairLeftIndex = 0;</pre>                                 |
| 073:     | pairLeftIndex < unsortedLength - 1; pairLeftIndex++)                   |
| 074:     | <pre>if (anArray[pairLeftIndex] &gt; anArray[pairLeftIndex + 1])</pre> |
| 075:     | {                                                                      |
| 076:     | <pre>int thatWasAtPairLeftIndex = anArray[pairLeftIndex];</pre>        |
| 077:     | anArray[pairLeftIndex] = anArray[pairLeftIndex + 1];                   |
| 078:     | anArray[pairLeftIndex + 1] = thatWasAtPairLeftIndex;                   |
| 079:     | changedOnThisPass = <b>true</b> ;                                      |
| 080:     | } // if                                                                |
| 081:     | unsortedLength;                                                        |
| 082:     | <pre>} while (changedOnThisPass);</pre>                                |
| 083: }   | // sort                                                                |
| 084:     |                                                                        |
| 085: } / | / class SalaryAnalysis                                                 |
|          |                                                                        |

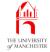

Coffee Suppose we decided we wanted the output to be sorted time: in *descending* order of salary. What change would we need to make to our program? Coffee Sorting an array is quite a common thing we wish to do time: in our programs. Clearly it is good for you to see how we can write our own code for sorting, but do you think it is likely that there is in fact some code in a standard **class** somewhere? See if you can find it! Does it allow us to choose which order to sort into?

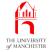

## Trying it

|                                                                  | Console Input / Output                                                             |  |
|------------------------------------------------------------------|------------------------------------------------------------------------------------|--|
| \$ java SalaryAnalysi:                                           | s                                                                                  |  |
| Enter the number of a                                            | salaries: 6                                                                        |  |
| Enter salary # 1: 15                                             | 049                                                                                |  |
| Enter salary # 2: 49                                             | 959                                                                                |  |
| Enter salary # 3: 25                                             | 750                                                                                |  |
| Enter salary # 4: 24                                             | 627                                                                                |  |
| Enter salary # 5: 12                                             | 523                                                                                |  |
| Enter salary # 6: 19                                             | 852                                                                                |  |
|                                                                  |                                                                                    |  |
| The mean salary is:                                              | 24626.66666666668                                                                  |  |
| which rounds to:                                                 | 24627                                                                              |  |
|                                                                  |                                                                                    |  |
| Person 1 earns 1252                                              | 3, which is 12104 less than the mean                                               |  |
| rerbon r carno rese                                              | 9, which is 9578 less than the mean                                                |  |
|                                                                  | 7, WILCH IS 7570 LESS CHAIL CHE MEAN                                               |  |
| Person 2 earns 1504                                              | 2, which is 4775 less than the mean                                                |  |
| Person 2 earns 1504<br>Person 3 earns 1985                       |                                                                                    |  |
| Person2earns1504Person3earns1985Person4earns2462                 | 2, which is 4775 less than the mean                                                |  |
| Person2earns1504Person3earns1985Person4earns2462Person5earns2575 | 2, which is 4775 less than the mean<br>7, which is 0 zero difference from the mean |  |

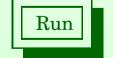

### Java Just in Time - John Latham

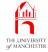

Coffee Does the output still make sense? For example, what time: is the meaning of Person 1? While they are only numbers, perhaps it does not matter that the output numbers bear no correspondence to the input ones. Or perhaps it should! How could we modify our program so that the person numbers produced in the output were the position of that salary in the input **list**?

Java Just in Time - John Latham

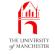

### (Summary only)

Write a program that analyses student coursework marks, and presents the results in a **sort**ed order.

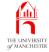

Section 4

# Example: Get a good job

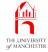

AIM: To examine **arrays** in which the **array elements** are **ref**erences to **objects**. In particular, we see how this impacts on **sort**ing with the use of a compareTo() **instance method**. We also revisit System.out.printf() and meet String.format().

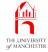

- Variation of previous program:
  - input is **list** of pairs: name of firm, typical salary.
- Analysis as before
  - but keep name of firm and salary together while sorting.

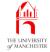

• Two **class**es:

| Class list for JobAnalysis |                                                                                                    |  |  |  |  |  |
|----------------------------|----------------------------------------------------------------------------------------------------|--|--|--|--|--|
| Class Description          |                                                                                                    |  |  |  |  |  |
| JobAnalysis                | The main class containing the <b>main method</b> . It will read the input data, and make <b>instance</b> s of Job. |  |  |  |  |  |
| Job                        | An instance of this will represent a firm's name together with their typical salary.                               |  |  |  |  |  |

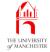

| Public method interfaces for class JobAnalysis. |        |           |             |  |  |  |
|-------------------------------------------------|--------|-----------|-------------|--|--|--|
|                                                 |        |           |             |  |  |  |
|                                                 |        |           |             |  |  |  |
| Method                                          | Return | Arguments | Description |  |  |  |
| <b>Method</b><br>main                           | I      | 1         |             |  |  |  |

• Also private class method to sort Jobs.

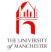

| Public method interfaces for class Job. |                    |             |                                                                                       |  |  |
|-----------------------------------------|--------------------|-------------|---------------------------------------------------------------------------------------|--|--|
| Method                                  | d Return Arguments |             | Description                                                                           |  |  |
| Constructor                             |                    | String, int | Constructs a job with the given em-<br>ployer and salary.                             |  |  |
| getEmployer                             | String             |             | Gives the employer.                                                                   |  |  |
| getSalary                               | int                |             | Gives the salary.                                                                     |  |  |
| compareTo                               | int                | Job         | Compare this job with the given other,<br>to support ordering by ascending<br>salary. |  |  |
| toString                                | String             |             | Returns a string representation of the job.                                           |  |  |

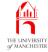

```
001: // A class for representing a Job,
002: // comprising a firm's name and their typical salary.
003: public class Job
004: {
005:
      // The name of the firm for this instance.
006:
      private final String employer;
007:
:800
      // Their typical salary.
009:
      private final int salary;
010:
011:
012:
      // The constructor method.
013:
      public Job(String requiredEmployer, int requiredSalary)
014:
       {
015:
        employer = requiredEmployer;
016:
        salary = requiredSalary;
      } // Job
017:
```

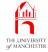

| 020: // Get the employer. |  |
|---------------------------|--|
|---------------------------|--|

021: **public** String getEmployer()

022: {

- 023: **return** employer;
- 024: } // getEmployer

025:

026:

```
027: // Get the salary.
```

```
028: public int getSalary()
```

029: {

```
030: return salary;
```

```
031: } // getSalary
```

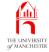

- 034: // Compare this Job with a given other,
- 035: // basing the comparison on the salaries, then the employers.
- 036: // Returns -ve(<), 0(=) or +ve(>) int. -ve means this one is the smallest.

```
037: public int compareTo(Job other)
```

038:

```
039: if (salary == other.salary)
```

```
040: return employer.compareTo(other.employer);
```

041: **else** 

{

```
042: return salary - other.salary;
```

```
043: } // compareTo
```

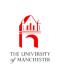

- System.out.printf() can print things left justified rather than right
  - just place hyphen in front of format specifier width.

• E.g.

```
System.out.println("123456789012345X");
```

```
System.out.printf("%-15sX%n", "Hello World");
```

produces:

123456789012345X

```
Hello World X
```

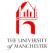

- java.lang.String has class method called format
  - introduced in Java 5.0
  - works with format specifiers just like System.out.printf()
  - but **return**s formatted string rather than prints it.
- E.g.

```
System.out.println(String.format("The distance between %s and %s is %1.2f.",
```

```
p1, p2, p1.distanceFromPoint(p2)));
```

• precisely same effect as (observe %n):

System.out.printf("The distance between %s and %s is %1.2f.%n",

p1, p2, p1.distanceFromPoint(p2));

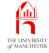

```
// Return a string representation.
046:
      public String toString()
047:
048:
      {
        return String.format("%-15s pays %5d", employer, salary);
049:
      } // toString
050:
051:
052: } // class Job
```

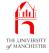

#### • The main method

- takes input data in pairs
  - \* creates Job objects
  - $\ast$  stores in **array**
- sorts array
- outputs results.

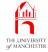

- An array base type can be any type
  - including a **class**
  - if so, array elements contain references to objects
    - \* or null reference.

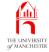

E.g. command line arguments for JobAnalysis (if were not using **standard input**):

String[] args String object "Ouick Hackers" String object "15049" String object 2 "Top Soft" String object 3 "49959" String object 4 "Middle Ware" String object 5 "27750"

public static void main(String[] args)

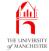

```
001: import java.util.Scanner;
002:
003: /* Program to analyse Job information supplied by the user. Each Job comprises
004:
        a firm name and their typical salary. Output is mean salary and ascending
005:
        sorted list of jobs. There must be at least one job.
006: */
007: public class JobAnalysis
008: {
009:
       public static void main(String[] args)
       {
010:
011:
         // A Scanner for getting data from the user.
012:
        Scanner inputScanner = new Scanner(System.in);
013:
```

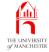

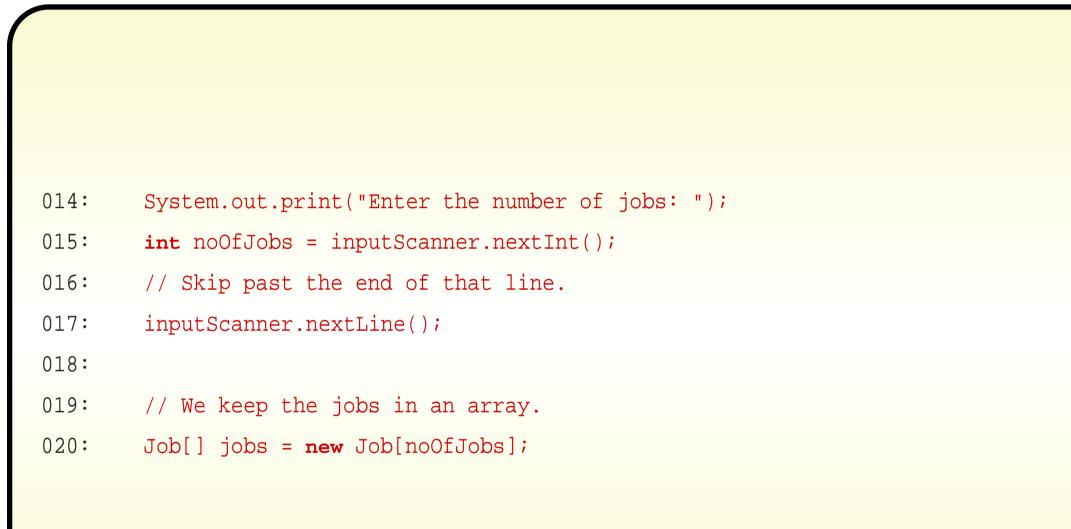

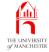

| 022: // | Read | the | data | in | pairs, |
|---------|------|-----|------|----|--------|
|---------|------|-----|------|----|--------|

- 023: // build Job objects and store them in jobs array.
- 024: **for** (**int** jobCount = 1; jobCount <= noOfJobs; jobCount++)
- 025: {
- 026: System.out.print("Enter the name of employer " + jobCount + ": ");
- 027: String employer = inputScanner.nextLine();
- 028: System.out.print("Enter the salary for `" + employer + "': ");

```
029: int salary = inputScanner.nextInt();
```

- 030: // Skip past the end of that line.
- 031: inputScanner.nextLine();
- 032: jobs[jobCount 1] = new Job(employer, salary);

```
033: } // for
```

• Diagram ....

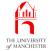

### JobAnalysis class

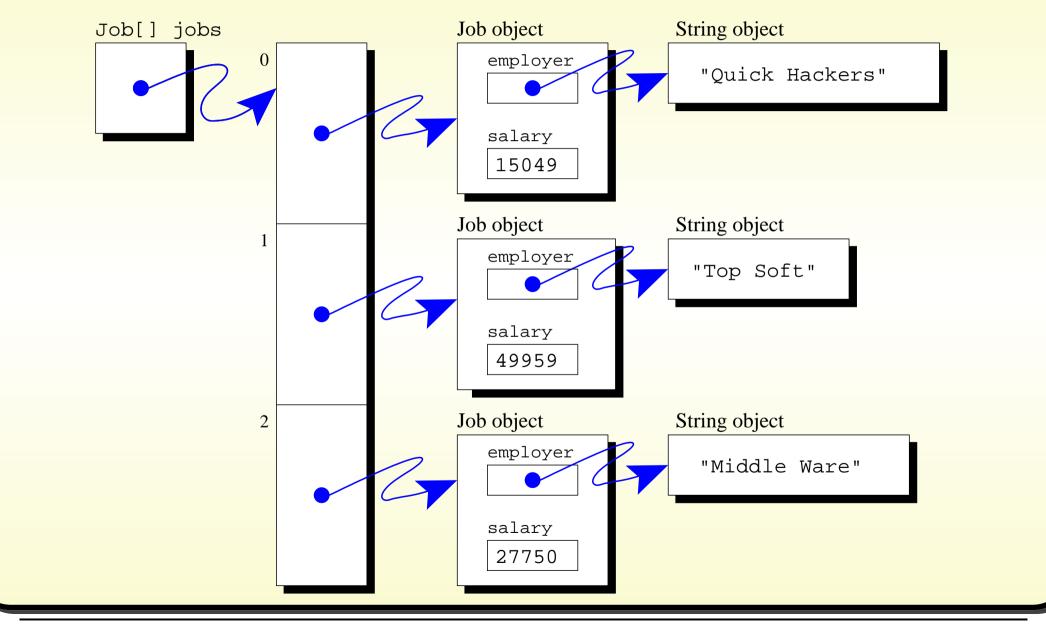

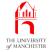

```
035:
          // Now compute the sum of the salaries.
036:
          int sumOfSalaries = 0;
037:
         for (Job job : jobs)
038:
            sumOfSalaries += job.getSalary();
039:
040:
          // Compute the mean, which is a double, not an integer.
041:
         double meanSalary = sumOfSalaries / (double)noOfJobs;
042:
043:
          // But we also want to round it to simplify the results.
044:
          int meanSalaryRounded = (int) Math.round(meanSalary);
045:
046:
         // Sort the jobs by salary into ascending order.
047:
          sort(jobs);
048:
049:
          // Produce the results.
050:
          System.out.println();
          System.out.println("The mean salary is:\t" + meanSalary);
051:
052:
          System.out.println("which rounds to:\t" + meanSalaryRounded);
053:
          System.out.println();
```

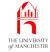

- No longer need **array index** appearing in output
  - so can use for-each loop.

```
055:
        // Output each job.
056:
         for (Job job : jobs)
057:
058:
           int differenceFromMean = job.getSalary() - meanSalaryRounded;
059:
           String comparisonToMean = differenceFromMean == 0
060:
                                   ? "zero difference from"
061:
                                   : (differenceFromMean < 0
062:
                                     ? "less than" : "greater than");
063:
           System.out.printf("%s, which is %5d %s the mean%n",
064:
                               job, Math.abs(differenceFromMean), comparisonToMean);
065:
         } // for
       } // main
066:
```

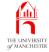

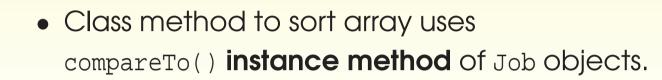

069: // Sort the given array of Jobs using compareTo on the Job objects.

070: private static void sort(Job[] anArray)

071:

{

- 072: // Each pass of the sort reduces unsortedLength by one.
- 073: **int** unsortedLength = anArray.length;
- 074: // If no change is made on a pass, the main loop can stop.
- 075: **boolean** changedOnThisPass;

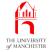

| 076:   | do                                                                                  |
|--------|-------------------------------------------------------------------------------------|
| 077:   | {                                                                                   |
| 078:   | changedOnThisPass = <b>false</b> ;                                                  |
| 079:   | <pre>for (int pairLeftIndex = 0;</pre>                                              |
| 080:   | pairLeftIndex < unsortedLength - 1; pairLeftIndex++)                                |
| 081:   | <pre>if (anArray[pairLeftIndex].compareTo(anArray[pairLeftIndex + 1]) &gt; 0)</pre> |
| 082:   | {                                                                                   |
| 083:   | Job thatWasAtPairLeftIndex = anArray[pairLeftIndex];                                |
| 084:   | anArray[pairLeftIndex] = anArray[pairLeftIndex + 1];                                |
| 085:   | anArray[pairLeftIndex + 1] = thatWasAtPairLeftIndex;                                |
| 086:   | changedOnThisPass = <b>true</b> ;                                                   |
| 087:   | } // if                                                                             |
| 088:   | unsortedLength;                                                                     |
| 089:   | <pre>} while (changedOnThisPass);</pre>                                             |
| 090:   | } // sort                                                                           |
| 091:   |                                                                                     |
| 092: } | // class JobAnalysis                                                                |
|        |                                                                                     |

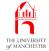

### Trying it

| Console Input / Output                                          |  |
|-----------------------------------------------------------------|--|
| \$ java JobAnalysis                                             |  |
| Enter the number of jobs: 6                                     |  |
| Enter the name of employer 1: Quick Hackers                     |  |
| Enter the salary for 'Quick Hackers': 15049                     |  |
| Enter the name of employer 2: Top Soft                          |  |
| Enter the salary for `Top Soft': 49959                          |  |
| Enter the name of employer 3: Middle Ware                       |  |
| Enter the salary for `Middle Ware': 25750                       |  |
| Enter the name of employer 4: Mean Media                        |  |
| Enter the salary for 'Mean Media': 24627                        |  |
| Enter the name of employer 5: OK Coral                          |  |
| Enter the salary for `OK Coral': 12523                          |  |
| Enter the name of employer 6: Cheaper Cheers                    |  |
| Enter the salary for 'Cheaper Cheers': 19852                    |  |
| The mean salary is: 24626.66666666666                           |  |
| which rounds to: 24627                                          |  |
| OK Coral pays 12523, which is 12104 less than the mean          |  |
| Quick Hackers pays 15049, which is 9578 less than the mean      |  |
| Cheaper Cheers pays 19852, which is 4775 less than the mean     |  |
| Mean Media pays 24627, which is 0 zero difference from the mean |  |
| Middle Ware pays 25750, which is 1123 greater than the mean     |  |
| Top Soft pays 49959, which is 25332 greater than the mean       |  |
| \$                                                              |  |

## Coursework: Mark analysis with student names and sorting

#### (Summary only)

Write a program that analyses named student coursework marks, and presents the results in a **sort**ed order.

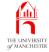

#### Section 5

## Example: Sort out a job share?

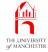

AIM: To introduce partially filled arrays with array extension, array copying to make a shallow copy and returning an array from a method. We also look at object sharing as we have three arrays containing references to the same objects. Along the way we meet the use of a Scanner on a file, enum types and split() on a String.

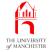

- Elaboration of previous example
  - each command line argument is name of text file
    - \* containing employer and salary **data** for kind of job.
  - Data presented twice:
    - \* **sort**ed by name of employer
    - \* again by salary.

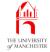

• Three **class**es.

| Class list for JobSurvey |                                                                                                    |  |  |  |  |
|--------------------------|----------------------------------------------------------------------------------------------------|--|--|--|--|
| Class                    | Description                                                                                                    |  |  |  |  |
| JobSurvey                | The main class containing the <b>main method</b> . It will make an <b>instance</b> of JobList for each command line argument. |  |  |  |  |
| JobList                  | This holds a collection of Jobs, one for each data pair in the associated data file.                                          |  |  |  |  |
| Job                      | Job An instance of this will represent a firm's name together with their typical salary.                                      |  |  |  |  |

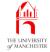

| Public method interfaces for class JobSurvey. |                                     |          |                                  |  |  |  |
|-----------------------------------------------|-------------------------------------|----------|----------------------------------|--|--|--|
|                                               |                                     |          |                                  |  |  |  |
| Method                                        | Method Return Arguments Description |          |                                  |  |  |  |
| main                                          |                                     | String[] | The main method for the program. |  |  |  |
| <u> </u>                                      | -                                   |          | ·                                |  |  |  |

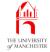

| Public method interfaces for class JobList. |        |           |                                                                                                    |  |  |
|---------------------------------------------|--------|-----------|----------------------------------------------------------------------------------------------------|--|--|
| Method                                      | Return | Arguments | Description                                                                                                |  |  |
| Constructor                                 |        | Scanner   | Constructs a job list, reading the infor-<br>mation from the given Scanner.                                |  |  |
| toString                                    | String |           | Returns a string representation of the job list including the jobs sorted by employer and again by salary. |  |  |

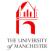

| Public method interfaces for class Job. |        |                    |                                                                                                    |  |  |
|-----------------------------------------|--------|--------------------|----------------------------------------------------------------------------------------------------|--|--|
| Method                                  | Return | Arguments          | Description                                                                                                    |  |  |
| Constructor                             |        | String, <b>int</b> | Constructs a job with the given em-<br>ployer and salary.                                                                         |  |  |
| getEmployer                             | String |                    | Gives the employer.                                                                                                    |  |  |
| getSalary                               | int    |                    | Gives the salary.                                                                                                    |  |  |
| compareTo                               | int    | Job, SortOrder     | Compare this job with the given<br>other, to support ordering by em-<br>ployer or salary, as specified by the<br>second argument. |  |  |
| toString                                | String |                    | Returns a string representation of the job.                                                                                       |  |  |

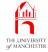

- The main method in JobSurvey: for each text file command line argument:
  - create Scanner with access to file
    - \* pass to JobList constructor method.

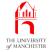

```
• java.util.Scanner can be used to read file, e.g.
```

```
import java.io.File;
import java.util.Scanner;
...
Scanner input = new Scanner(new File("my-data.txt"));
```

- java.io.File is standard class used to represent file names.
- E.g. reading all lines of file, with help of hasNextLine():

```
while (input.hasNextLine())
{
   String line = input.nextLine();
   ...
} // while
```

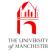

- Creating Scanner for file could cause run time error
  - more serious kind than so far met: Java won't let us ignore it!
- Handling **exceptions** is topic of next chapter here do minimum:
  - add throws Exception to main method heading.

```
001: import java.io.File;
002: import java.util.Scanner;
003:
004: /* Program to report jobs and their salaries.
005:
       Each command line argument is the name of a text file containing:
006:
          The first line is a name or description of the jobs.
007:
          Subsequent lines describe one job, in the format:
            Employer (including spaces but not tabs) <TAB> salary
008:
009:
       Output is a report for each file containing:
010:
         Name or description of the jobs, average salary
011:
         Job details in name order and again in salary order.
012:
     * /
```

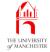

```
013: public class JobSurvey
014: {
015:
      public static void main(String[] args) throws Exception
016:
      {
017:
        for (String fileName : args)
018:
019:
          JobList jobList = new JobList(new Scanner(new File(fileName)));
020:
          System.out.println(jobList);
021:
          System.out.println();
022: } // for
      } // main
023:
024:
025: } // class JobSurvey
```

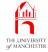

```
001: // A class for representing a Job,
002: // comprising a firm's name and their typical salary.
003: public class Job
004: {
005:
       // The name of the firm for this instance.
006:
       private final String employer;
007:
008:
       // Their typical salary.
       private final int salary;
009:
010:
011:
012:
       // The constructor method.
013:
       public Job(String requiredEmployer, int requiredSalary)
014:
       {
015:
        employer = requiredEmployer;
016:
        salary = requiredSalary;
017:
       } // Job
018:
019:
```

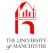

| 020: | // Get the employer.                   |
|------|----------------------------------------|
| 021: | <pre>public String getEmployer()</pre> |
| 022: | {                                      |
| 023: | <pre>return employer;</pre>            |
| 024: | <pre>} // getEmployer</pre>            |
| 025: |                                        |
| 026: |                                        |
| 027: | // Get the salary.                     |
| 028: | <pre>public int getSalary()</pre>      |
| 029: | {                                      |
| 030: | <pre>return salary;</pre>              |
| 031: | <pre>} // getSalary</pre>              |

• compareTo() needs to be able to order by employer or salary....

# Variable: final variables: class constant: a set of choices

- Can use **class constant**s to define set of options for users of **class** 
  - don't have to know what values are used to model each option.
- E.g. possible directions in game?

public static final int UP = 0; public static final int DOWN = 1; public static final int LEFT = 2; public static final int RIGHT = 3;

- Code more readable than if numbers are used directly.
- Also more flexible for **source code** maintainer can change values.

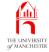

### • Would have:

```
public static final int SORT_BY_EMPLOYER = 1;
public static final int SORT_BY_SALARY = 2;
```

#### and

```
public int compareTo(Job other, int sortOrder)
{
  switch (sortOrder)
  {
   case SORT_BY_EMPLOYER: ...
   case SORT_BY_SALARY: ...
   default: ...
  } // switch
} // compareTo
```

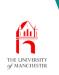

Variable: final variables: class constant: a set of choices: dangerous

- Use of int class constants to model options has two dangers
  - Constants could be used for other purposes
    - \* e.g. could be used inappropriately in some arithmetic expression.
  - Could accidentally use another int value, not one of constants,

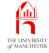

- Since 5.0 Java has **enum type**s
  - allows us to identify enumeration of named values as **type**.
- E.g. four possible directions in some game:

private enum Direction { UP, DOWN, LEFT, RIGHT }

- A bit like defining class called Direction
  - with four variables
    - \* each referring to a unique **instance** of Direction.

• So, e.g.:

private Direction currentDirection = Direction.UP;

private Direction nextDirection = null;

• Could declare as **public** if want to be available in other classes.

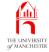

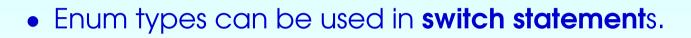

```
switch (currentDirection)
{
    case UP: ...
    case DOWN: ...
    case LEFT: ...
    case RIGHT: ...
    default: ...
} // switch
```

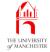

034: // These are the possible sort orders.

035: // If more are required, then add here and update compareTo.

036: **public enum** SortOrder { BY\_EMPLOYER, BY\_SALARY }

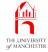

| 020. | (/ Company this Tab with                                     |                                                       |  |  |
|------|--------------------------------------------------------------|-------------------------------------------------------|--|--|
| 039: | // Compare this Job with a given other,                      |                                                       |  |  |
| 040: | <pre>// basing the comparison on the given sort order.</pre> |                                                       |  |  |
| 041: | // Returns $-ve(<)$ , $0(=)$ or                              | +ve(>) intve means this one is the smallest.          |  |  |
| 042: | public int compareTo                                         | (Job other, SortOrder sortOrder)                      |  |  |
| 043: | {                                                            |                                                       |  |  |
| 044: | <b>switch</b> (sortOrder)                                    |                                                       |  |  |
| 045: | {                                                            |                                                       |  |  |
| 046: | case BY_EMPLOYER:                                            | <pre>if (employer.equals(other.employer))</pre>       |  |  |
| 047: |                                                              | <b>return</b> salary - other.salary;                  |  |  |
| 048: |                                                              | else                                                  |  |  |
| 049: |                                                              | <pre>return employer.compareTo(other.employer);</pre> |  |  |
| 050: | case BY_SALARY:                                              | <pre>if (salary == other.salary)</pre>                |  |  |
| 051: |                                                              | <pre>return employer.compareTo(other.employer);</pre> |  |  |
| 052: |                                                              | else                                                  |  |  |
| 053: |                                                              | <b>return</b> salary - other.salary;                  |  |  |
| 054: | default:                                                     | return 0;                                             |  |  |
| 055: | } // switch                                                  |                                                       |  |  |
| 056: | } // compareTo                                               |                                                       |  |  |

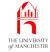

- sortOrder COUld be null.
- Plus other subtle reason why need to have default entry even though both enumeration values are covered....

CoffeeImagine that the enum type is defined in one class, andtime:the switch statement appears in another. What wouldhappen if a third value was added to the enum type,without the second class being recompiled?

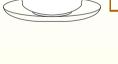

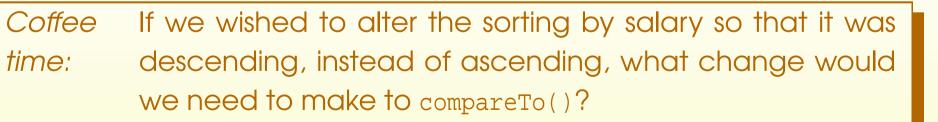

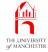

```
059:
       // Return a string representation.
       public String toString()
060:
061:
       {
062:
         return String.format("%-15s pays %5d", employer, salary);
063:
       } // toString
064:
065: } // class Job
```

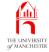

• First line of text from Scanner is description of JobList.

```
001: import java.util.Scanner;
```

002:

003: /\* A JobList holds a list of Job objects, the data for which is read from a 004: Scanner passed to the constructor. It sorts these by employer and by 005: salary. The toString method returns a String showing both lists. 006: \*/

007: public class JobList

008: {

- 009: // The description of this JobList.
- 010: private final String description;

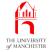

- For convenience, do not require number of jobs stated up front
  - program counts them as they are read.
- But how big should **array** be?
  - Too big waste memory
  - too small can't process all jobs.

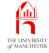

- A partially filled array not all array elements used
  - only leading portion
  - size of portion stored in another variable.

```
• E.g.
```

```
private final int MAX_NO_OF_ITEMS = 100;
private int noOfItemsInArray = 0;
private SomeType[] anArray = new SomeType[MAX_NO_OF_ITEMS];
add item into array - e.g. ignore if full:
```

```
if (noOfItemsInArray < MAX_NO_OF_ITEMS)
{
    anArray[noOfItemsInArray] = aNewItem;
    noOfItemsInArray++;
} // if</pre>
```

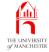

• What if **partially filled array** full, but more data to be added?

- Use array extension:
  - \* make **new**, bigger **array**
  - \* copy existing items to it.

```
• E.g.
```

```
private static final int INITIAL_ARRAY_SIZE = 100;
private static final int ARRAY_RESIZE_FACTOR = 2;
private int noOfItemsInArray = 0;
private SomeType[] anArray = new SomeType[INITIAL_ARRAY_SIZE];
adding item...
```

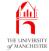

```
if (noOfItemsInArray == anArray.length)
```

```
SomeType[] biggerArray
```

```
= new SomeType[anArray.length * ARRAY_RESIZE_FACTOR];
```

```
for (int index = 0; index < noOfItemsInArray; index++)</pre>
```

```
biggerArray[index] = anArray[index];
```

```
anArray = biggerArray;
```

```
} // if
```

ł

anArray[noOfItemsInArray] = aNewItem; noOfItemsInArray++;

```
• New array need not be twice as big
```

- just bigger
- but only one bigger would be slow....

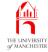

- 012: // The number of Jobs.
- 013: private int noOfJobs;

#### 014:

- 015: // The jobs in original order.
- 016: // Only the first 0 to noOfJobs 1 indices are used.
- 017: **private** Job[] jobsInOriginalOrder;

018:

019: // The jobs in ascending order by employer name.

```
020: private final Job[] jobsSortedByEmployer;
```

021:

```
022: // The jobs in ascending order by salary.
```

```
023: private final Job[] jobsSortedBySalary;
```

```
024:
```

- 025: // The mean and rounded mean salary.
- 026: private final double meanSalary;
- 027: private final int meanSalaryRounded;

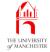

- 030: // The constructor is given a Scanner from which to read
- 031: // the description of the JobList
- 032: // and then the job data.
- 033: **public** JobList(Scanner scanner)
- 034:
- 035: description = scanner.nextLine();
- 036: readJobsInOriginalOrder(scanner);
  - Next copy elements into two more arrays
    - just big enough
    - one for each of the other two array variables.

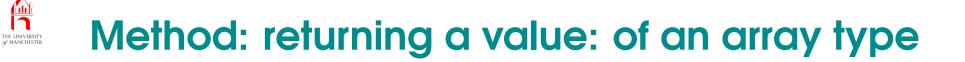

- The return type of a method may be array type
  - value will be reference to array
  - or null reference.

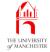

- 038: // Copy the jobs into two arrays.
- 039: jobsSortedByEmployer = copyJobArray(jobsInOriginalOrder, noOfJobs);
- 040: jobsSortedBySalary = copyJobArray(jobsInOriginalOrder, noOfJobs);
  - Next sort these arrays
    - one by employer
    - one by salary.

- An enum type declared public can be used in other classes
  - accessed using dot like other kinds of access.
- E.g. if Direction defined in Movement:

Movement.Direction requestedDirection = Movement.Direction.UP;

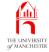

| 042: | 11 | Sort | each | array | into | its | correct | order. |
|------|----|------|------|-------|------|-----|---------|--------|
|------|----|------|------|-------|------|-----|---------|--------|

- 043: sort(jobsSortedByEmployer, Job.SortOrder.BY\_EMPLOYER);
- 044: sort(jobsSortedBySalary, Job.SortOrder.BY\_SALARY);

045:

```
046: // Now compute the sum of the salaries.
```

```
047: int sumOfSalaries = 0;
```

```
048: for (Job job : jobsSortedBySalary)
```

```
049: sumOfSalaries += job.getSalary();
```

050:

```
051: // Compute the mean, which is a double, not an integer.
```

```
052: meanSalary = sumOfSalaries / (double)noOfJobs;
```

053:

```
054: // But we also want to round it to simplify the results.
```

```
055: meanSalaryRounded = (int) Math.round(meanSalary);
```

056: } // JobList

#### Java Just in Time - John Latham

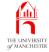

- When reading jobs
  - start array with initial size
  - create new array for extension if/when required.
- For testing, set values small.
  - 059: // Initial size of the jobsInOriginalOrder array.
  - 060: private static final int INITIAL\_ARRAY\_SIZE = 2;

061:

- 062: // When jobsInOriginalOrder is full, we extend it by this factor.
- 063: private static final int ARRAY\_RESIZE\_FACTOR = 2;
- Have helper method to read one line from scanner and create Job....

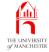

| 066: | // Read job data from the given Scanner, count them using noOfJobs, |
|------|---------------------------------------------------------------------|
| 067: | // and store in jobsInOriginalOrder extending as required.          |
| 068: | <pre>private void readJobsInOriginalOrder(Scanner scanner)</pre>    |
| 069: | {                                                                   |
| 070: | jobsInOriginalOrder = <b>new</b> Job[INITIAL_ARRAY_SIZE];           |
| 071: | noOfJobs = 0;                                                       |
| 072: | <pre>while (scanner.hasNextLine())</pre>                            |
| 073: | {                                                                   |
| 074: | // Obtain the next Job.                                             |
| 075: | Job currentJob = readOneJob(scanner);                               |
| 076: | // Extend the array if it is too small.                             |

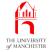

| 077: | <pre>if (noOfJobs == jobsInOriginalOrder.length)</pre>                         |
|------|--------------------------------------------------------------------------------|
| 078: | {                                                                              |
| 079: | Job[] biggerArray                                                              |
| 080: | <pre>= new Job[jobsInOriginalOrder.length * ARRAY_RESIZE_FACTOR];</pre>        |
| 081: | <pre>for (int index = 0; index &lt; jobsInOriginalOrder.length; index++)</pre> |
| 082: | <pre>biggerArray[index] = jobsInOriginalOrder[index];</pre>                    |
| 083: | jobsInOriginalOrder = biggerArray;                                             |
| 084: | } // if                                                                        |
| 085: | // Finally store the Job and update noOfJobs.                                  |
| 086: | jobsInOriginalOrder[noOfJobs] = currentJob;                                    |
| 087: | noOfJobs++;                                                                    |
| 088: | } // while                                                                     |
| 089: | } // readJobsInOriginalOrder                                                   |

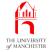

- The **instance method** java.lang.String.split()
  - returns array Of Strings
  - each array element is portion of the String
  - split depending on method argument
    - \* regular expression describing what separates the portions.

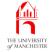

• E.g.

| String and regular expression       | Resulting array                                                            |
|-------------------------------------|----------------------------------------------------------------------------|
| "The-cat-sat-on-the-mat".split("-") | { "The", "cat", "sat",<br>"on", "the", "mat" }                             |
| "Thecatsatonthemat".split("-")      | <pre>{ "The", "", "cat", "", "sat", "", "on", "", "the", "", "mat" }</pre> |
| "Thecatsatonthemat".split("-+")     | <pre>{ "The", "cat", "sat",<br/>"on", "the", "mat" }</pre>                 |
| "The-catsatonthemat".split("-+")    | <pre>{ "The", "cat", "sat",<br/>"on", "the", "mat" }</pre>                 |

• "-+" means "one or more hyphens".

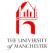

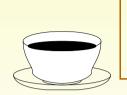

CoffeeRead the Java API on-line documentation to find outtime:more about regular expressions.

- 092: // Read one line of text from the Scanner,
- 093: // split it into employer name <TAB> salary,
- 094: // create a corresponding Job and return it.

```
095: private Job readOneJob(Scanner scanner)
```

- 096:
- 097: String[] jobData = scanner.nextLine().split("\t");
- 098: **return new** Job(jobData[0], Integer.parseInt(jobData[1]));
- 099: } // readOneJob
  - Next instance method to make copy of original array....

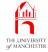

- When copy **array** containing **reference**s to **object**s
  - can make shallow copy
    - \* contains same references
      - so objects end up shared by the two arrays
  - or deep copy
    - \* contains references to *copies* of original objects.

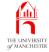

102: // Return a shallow copy of given source,

```
103: // but only the first dataLength elements.
```

```
104: private Job[] copyJobArray(Job[] source, int dataLength)
```

105:

```
106: Job[] result = new Job[dataLength];
```

- 107: **for** (**int** index = 0; index < dataLength; index++)
- 108: result[index] = source[index];
- 109: return result;
- 110: } // copyJobArray

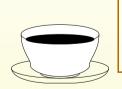

*Coffee* Why can we not use a **for-each loop** in the above code? *time:* 

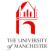

## The JobList class

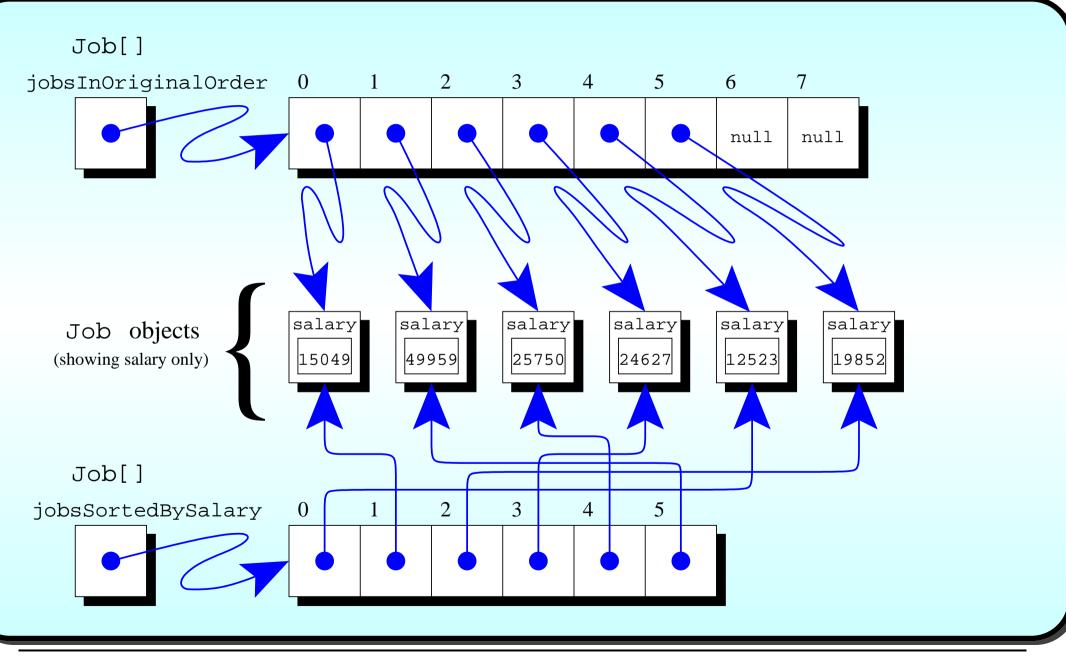

#### Java Just in Time - John Latham

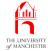

- 113: // Sort the given array of Jobs
- 114: // using compareTo on the Job objects with the given sortOrder.
- 115: **private void** sort(Job[] anArray, Job.SortOrder sortOrder)

116:

{

- 117: // Each pass of the sort reduces unsortedLength by one.
- 118: int unsortedLength = anArray.length;
- 119: // If no change is made on a pass, the main loop can stop.
- 120: **boolean** changedOnThisPass;

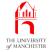

```
121:
          do
122:
123:
            changedOnThisPass = false;
124:
            for (int pairLeftIndex = 0;
125:
                 pairLeftIndex < unsortedLength - 1; pairLeftIndex++)</pre>
126:
              if (anArray[pairLeftIndex]
127:
                    .compareTo(anArray[pairLeftIndex + 1], sortOrder) > 0)
128:
129:
                Job thatWasAtPairLeftIndex = anArray[pairLeftIndex];
130:
                anArray[pairLeftIndex] = anArray[pairLeftIndex + 1];
                anArray[pairLeftIndex + 1] = thatWasAtPairLeftIndex;
131:
132:
                changedOnThisPass = true;
133:
              } // if
            unsortedLength--;
134:
          } while (changedOnThisPass);
135:
        } // sort
136:
```

#### Java Just in Time - John Latham

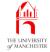

#### 139: // Return job details sorted by employer name and then salary.

- 140: **public** String toString()
- 141: {
- 142: **return** String.format("Job list: %s\tAverage: %f%n%n"
- 143: + "Sorted by employer%s%n%nSorted by salary%s",
- 144: description, meanSalary,
- 145: listOneJobArray(jobsSortedByEmployer),
- 146: listOneJobArray(jobsSortedBySalary));
- 147: } // toString
- 148:
- 149:

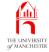

```
150:
       // Helper method for toString.
151:
       private String listOneJobArray(Job[] jobArray)
152:
       ł
153:
         String result = "";
154:
         for (Job job : jobArray)
155:
156:
            int differenceFromMean = job.getSalary() - meanSalaryRounded;
157:
            String comparisonToMean = differenceFromMean == 0
                                   ? "zero difference from"
158:
159:
                                   : (differenceFromMean < 0
160:
                                     ? "less than" : "greater than");
161:
           result +=
162:
              String.format("%n%s, which is %5d %s the mean",
163:
                              iob, Math.abs(differenceFromMean), comparisonToMean);
164:
       } // for
165:
     return result;
166:
       } // listOneJobArray
167:
168: } // class JobList
```

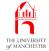

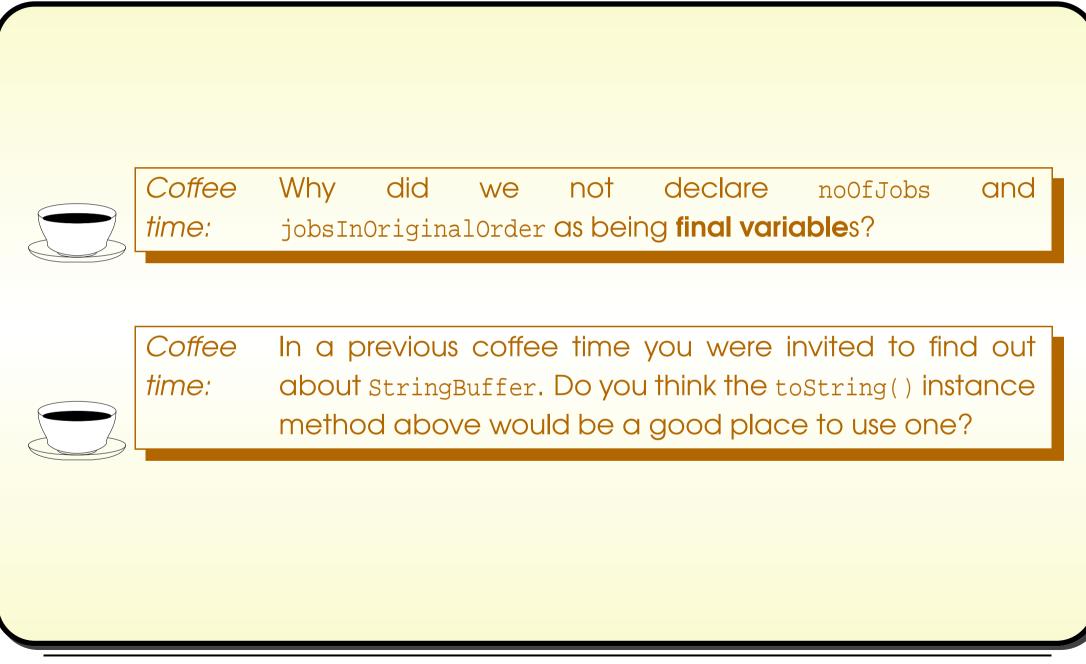

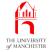

# Trying it

|                             | Console Input / Output |  |
|-----------------------------|------------------------|--|
| \$ cat programme            | rs.txt                 |  |
| Programmers                 |                        |  |
| Quick Hackers               | 15049                  |  |
| Top Soft                    | 49959                  |  |
| Middle Ware                 | 25750                  |  |
| Mean Media                  | 24627                  |  |
| OK Coral                    | 12523                  |  |
| Cheaper Cheers              | 19852                  |  |
| <pre>\$ cat testers.t</pre> | st                     |  |
| Testers                     |                        |  |
| Quick Hackers               | 13999                  |  |
| Top Soft                    | 49059                  |  |
| Middle Ware                 | 24049                  |  |
| Mean Media                  | 23316                  |  |
| OK Coral                    | 10999                  |  |
| Cheaper Cheers              | 18474                  |  |
| \$                          |                        |  |

## Java Just in Time - John Latham

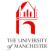

# Trying it

|                 | Console Input / Output                               |  |
|-----------------|------------------------------------------------------|--|
| java JobSurve   | y programmers.txt testers.txt                        |  |
|                 | ammers Average: 24626.666667                         |  |
| Sorted by emplo | ver                                                  |  |
|                 | pays 19852, which is 4775 less than the mean         |  |
| Mean Media      | pays 24627, which is 0 zero difference from the mean |  |
| Middle Ware     | pays 25750, which is 1123 greater than the mean      |  |
| OK Coral        | pays 12523, which is 12104 less than the mean        |  |
| Quick Hackers   | pays 15049, which is 9578 less than the mean         |  |
| Top Soft        | pays 49959, which is 25332 greater than the mean     |  |
| Sorted by salar | Y                                                    |  |
| OK Coral        | pays 12523, which is 12104 less than the mean        |  |
| Quick Hackers   | pays 15049, which is 9578 less than the mean         |  |
| Cheaper Cheers  | pays 19852, which is 4775 less than the mean         |  |
| Mean Media      | pays 24627, which is 0 zero difference from the mean |  |
| Middle Ware     | pays 25750, which is 1123 greater than the mean      |  |
| Top Soft        | pays 49959, which is 25332 greater than the mean     |  |
| Job list: Teste | rs Average: 23316.000000                             |  |
| Sorted by emplo | yer                                                  |  |
| Cheaper Cheers  | pays 18474, which is 4842 less than the mean         |  |
| Mean Media      | pays 23316, which is 0 zero difference from the mean |  |
|                 |                                                      |  |
| \$              |                                                      |  |

## Java Just in Time - John Latham

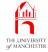

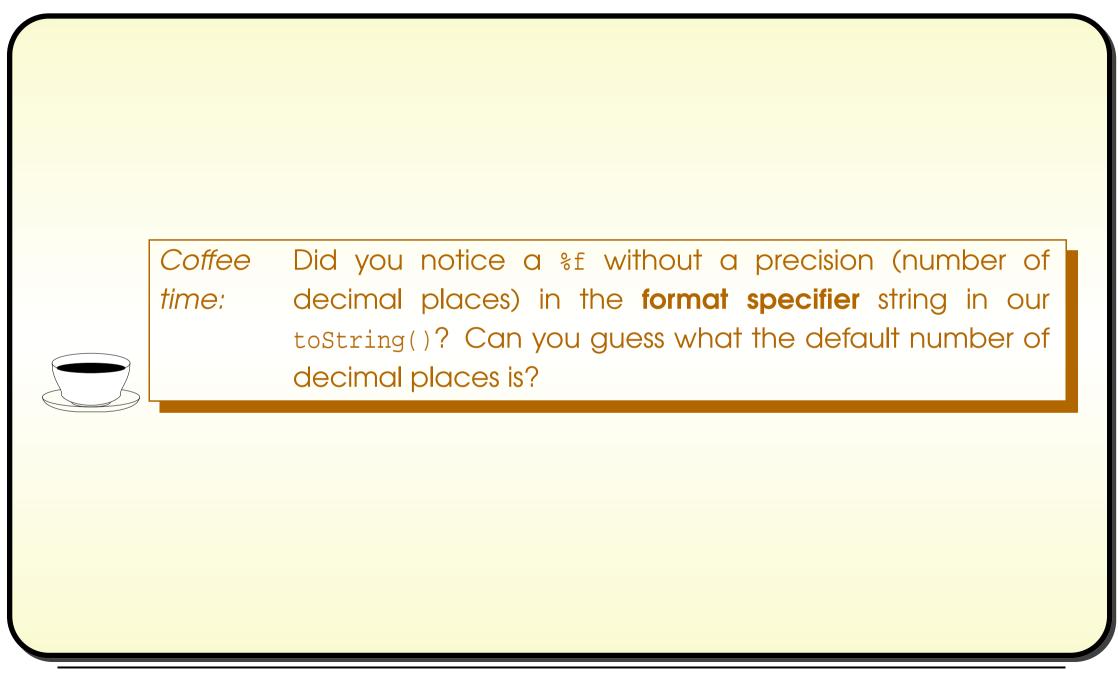

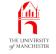

## (Summary only)

Write a random order text line **sort**ing puzzle program.

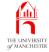

## Section 6

# Example: Diet monitoring

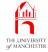

AIM: To reinforce ideas met so far, and introduce **array initializer** and **array search**ing, for which we revisit the **logical operators**.

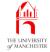

- Program to aid people monitoring their diet
  - record food name and how many grams eaten
  - (tab character separated) in text file diet-diary.txt.
- E.g.

|                            |        | Console Input / Output |     |
|----------------------------|--------|------------------------|-----|
| <pre>\$ cat diet-dia</pre> | ry.txt |                        |     |
| pizza                      | 400    |                        |     |
| garlic bread               | 200    |                        |     |
| cheesecake                 | 260    |                        |     |
| burger                     | 200    |                        |     |
| fries                      | 180    |                        |     |
| milkshake                  | 400    |                        |     |
| fried chicken              | 360    |                        |     |
| wedges                     | 270    |                        |     |
| \$                         |        |                        | Run |
|                            |        |                        |     |

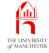

- Program produces summary table how much of each nutritional component was eaten:
  - protein, carbohydrate, etc..
- Reads file food-details.txt containing various foods breakdown
  - grams per *kilogram*.

|                         |         |        | Con | sole Input | / Output |  |
|-------------------------|---------|--------|-----|------------|----------|--|
| \$ cat food-details.txt |         |        |     |            |          |  |
| Food                    | Protein | n Carb | Fat | Fibre      | Sodium   |  |
| burger                  | 150     | 200    | 100 | 25         | 12       |  |
| cheesecake              | 50      | 300    | 200 | 6          | 5        |  |
| fried chicken           | 225     | 115    | 190 | 15         | 10       |  |
| fries                   | 35      | 400    | 150 | 50         | 12       |  |
| garlic bread            | 130     | 420    | 95  | 25         | 5        |  |
| milkshake               | 28      | 202    | 32  | 1          | 2        |  |
| pizza                   | 140     | 300    | 119 | 25         | 8        |  |
| wedges                  | 210     | 390    | 99  | 41         | 12       |  |
| \$                      |         |        |     |            |          |  |
|                         |         |        |     |            |          |  |

#### Java Just in Time - John Latham

Run

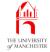

• Three **class**es.

|          | Class list for Diet                                                                                                    |
|----------|----------------------------------------------------------------------------------------------------|
| Class    | Description                                                                                                    |
| Diet     | The <b>main method</b> makes an <b>instance</b> of FoodList from food-details.txt. It then accumulates nutritional components from food items listed in diet-diary.txt, and outputs those totals. |
| FoodList | This will make an <b>instance</b> of Food for each item specified in the text file, and store them in an <b>array</b> .                                                                           |
| Food     | An instance of this will store a food name together with its nutri-<br>tional data.                                                                                                    |

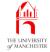

|        |        | Public metho | d interfaces for class Diet. |
|--------|--------|--------------|------------------------------|
|        |        |              |                              |
|        |        | 1            |                              |
| Method | Return | Arguments    | Description                  |

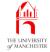

| Public method interfaces for class FoodList. |        |           |                                                                                                    |  |
|----------------------------------------------|--------|-----------|----------------------------------------------------------------------------------------------------|--|
| Method                                       | Return | Arguments | Description                                                                                                    |  |
| Constructor                                  |        | Scanner   | Constructs a food list, reading from the given Scanner.                                                                                                    |  |
| findFood                                     | Food   | String    | Return (a <b>reference</b> to) the Food <b>object</b><br>corresponding to the food named by<br>the given String, Or <b>null</b> if it is not rec-<br>ognized. |  |

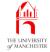

| Public method interfaces for class Food. |        |           |                                                                                                    |  |
|------------------------------------------|--------|-----------|----------------------------------------------------------------------------------------------------|--|
| Method                                   | Return | Arguments | Description                                                                                                    |  |
| Constructor                              |        | String    | Constructs a Food with the details spec-<br>ified by the given String. This will be<br>a line of text from the food-details.txt<br>data text file. |  |
| getName                                  | String |           | Returns the food name.                                                                                                    |  |

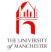

## Public method interfaces for class Food.

| Method                       | Return | Arguments | Description                                                                                                    |
|------------------------------|--------|-----------|----------------------------------------------------------------------------------------------------|
| componentMilliGramsForWeight | int[]  | int       | Produces an array<br>of nutritional compo-<br>nent amounts corre-<br>sponding to a given<br>number of grams of<br>the food being con-<br>sumed. |

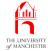

• Have **class constant array** of nutritional component names.

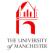

- Can create actual array at same time as declaring array variable
  - using array initializer
    - \* list array elements, instead of stating length.

• E.g.

int[] smallPrimes = {2, 3, 5, 7, 11, 13, 17, 19};

• Shorthand for:

```
int[] smallPrimes = new int[8];
....
smallPrimes[0]=2; smallPrimes[1]=3; smallPrimes[2]=5;
smallPrimes[3]=7; smallPrimes[4]=11; smallPrimes[5]=13;
smallPrimes[6]=17; smallPrimes[7]=19;
```

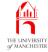

```
001: // Representation of a food, as a name
002: // together with nutritional data in grams per kilogram.
003: public class Food
004: {
005:
      // This defines the spelling and order of nutritional components.
006:
      public static final String[] NUTRITIONAL COMPONENTS
007:
        = { "Protein", "Carb", "Fat", "Fibre", "Sodium" };
008:
      // The name of this food.
009:
010:
      private final String name;
011:
      // Nutritional data in the same order as NUTRITIONAL COMPONENTS.
012:
013:
      private final int[] nutrientGramsPerKilogram
014:
        = new int[NUTRITIONAL COMPONENTS.length];
```

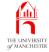

## The Food class

```
017:
       // Constructor is given name and data as tab separated parts of a string.
018:
      public Food(String details)
019:
020:
         String[] detailParts = details.split("\t+");
021:
         name = detailParts[0];
022:
         for (int index = 0; index < NUTRITIONAL_COMPONENTS.length; index++)</pre>
023:
           nutrientGramsPerKilogram[index]
024:
             = Integer.parseInt(detailParts[index + 1]);
       } // Food
025:
026:
027:
028:
      // Accessor for name.
029:
      public String getName()
030:
       {
031:
         return name;
032:
      } // getName
```

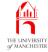

```
035: // Returns the number of milligrams of each component
```

- 036: // for the given number of grams consumed.
- 037: **public int**[] componentMilliGramsForWeight(**int** grams)

038:

{

```
039: int[] result = new int[NUTRITIONAL_COMPONENTS.length];
```

- 040: **for** (**int** index = 0; index < NUTRITIONAL\_COMPONENTS.length; index++)
- 041: result[index] = nutrientGramsPerKilogram[index] \* grams;

```
042: return result;
```

043: } // componentMilliGramsForWeight

```
044:
```

045: } // class Food

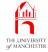

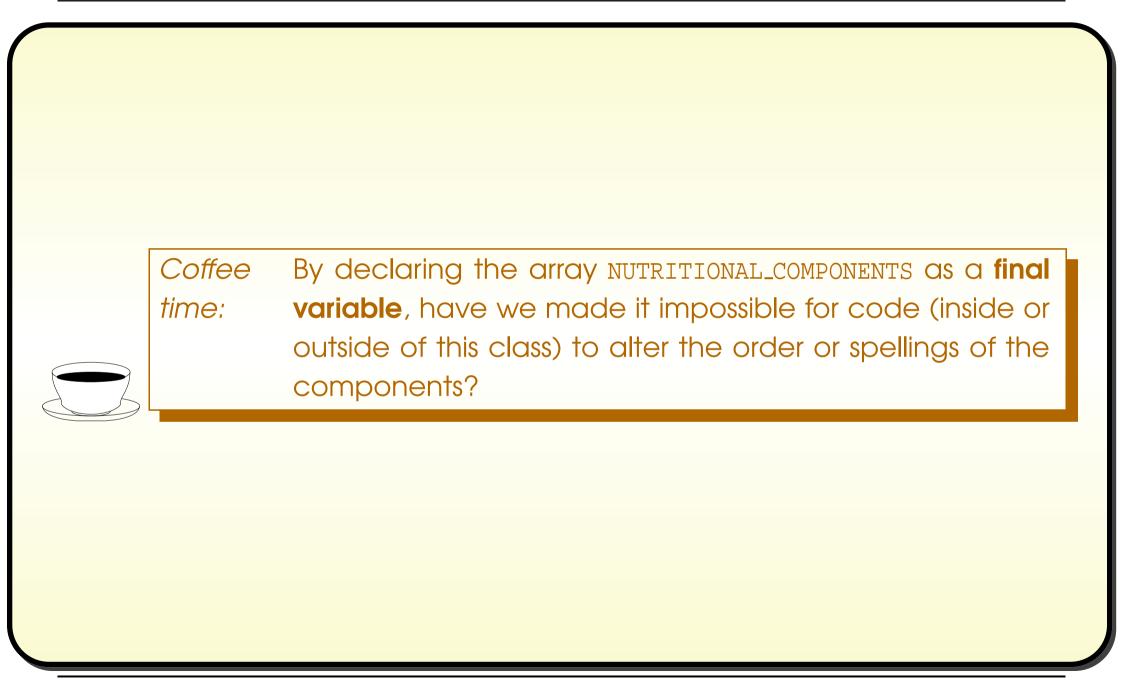

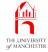

001: import java.util.Scanner;

002:

003: // Keeps a list of food items, and provides a search facility.

004: public class FoodList

005: {

006: // For array extension of foodList.

007: private static final int INITIAL\_ARRAY\_SIZE = 100, ARRAY\_RESIZE\_FACTOR = 2;
008:

009: // The food details are stored in a partially filled array

010: // with an associated count.

011: private final int noOfFoodItems;

012: private final Food[] foodList;

013:

014:

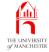

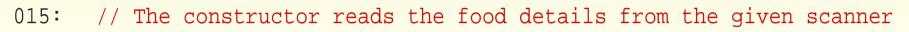

016: // and stores them in foodList, extending as necessary.

```
017: public FoodList(Scanner scanner)
```

018: {

019: // The first line is just titles.

```
020: scanner.nextLine();
```

- 021: Food[] foodListSoFar = **new** Food[INITIAL\_ARRAY\_SIZE];
- 022: **int** noOfFoodItemsSoFar = 0;

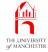

| 023: | <pre>while (scanner.hasNextLine())</pre>                                 |
|------|--------------------------------------------------------------------------|
| 024: | {                                                                        |
| 025: | // Food constructor parses the whole line.                               |
| 026: | <pre>Food latestFood = new Food(scanner.nextLine());</pre>               |
| 027: | // Extend the array if it is full.                                       |
| 028: | <pre>if (noOfFoodItemsSoFar == foodListSoFar.length)</pre>               |
| 029: | {                                                                        |
| 030: | Food[] biggerArray                                                       |
| 031: | <pre>= new Food[foodListSoFar.length * ARRAY_RESIZE_FACTOR];</pre>       |
| 032: | <pre>for (int index = 0; index &lt; foodListSoFar.length; index++)</pre> |
| 033: | <pre>biggerArray[index] = foodListSoFar[index];</pre>                    |
| 034: | foodListSoFar = biggerArray;                                             |
| 035: | } // if                                                                  |
| 036: | // Store the new item and count it.                                      |
| 037: | foodListSoFar[noOfFoodItemsSoFar] = latestFood;                          |
| 038: | noOfFoodItemsSoFar++;                                                    |
| 039: | } // while                                                               |

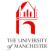

| 040: | <pre>noOfFoodItems = noOfFoodItemsSoFar;</pre> |
|------|------------------------------------------------|
| 041: | foodList = foodListSoFar;                      |
| 042: | } // FoodList                                  |
|      |                                                |
|      |                                                |
|      |                                                |
|      |                                                |

- The logical operator && is conditional and and || is conditional or
  - are lazy
    - \* if result determined by left **operand**, don't **evaluate** right one.
- I.e. if first **disjunct** Of || is true Or if first **conjunct** Of && is false.
- Can safely write, e.g.:

```
data == null || data.length == 0
```

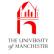

- Simplest way to find item in list: linear search
  - start at front, look at each item in turn.
- E.g. array search method:

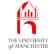

• But if swap **conjunct**s:

// Definitely silly code.
while (anArray[searchPos] != toFind && searchPos < anArray.length)
searchPos++;</pre>

COUSES ArrayIndexOutOfBoundsException.

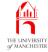

045: // Find the Food object corresponding to foodNameToFind

```
046: // or return null if not found.
```

```
047: public Food findFood(String foodNameToFind)
```

048:

{

```
049: int foodIndex = 0;
```

- 050: while (foodIndex < noOfFoodItems
- 051: && ! foodList[foodIndex].getName().equals(foodNameToFind))

```
052: foodIndex++;
```

```
053: if (foodIndex == noOfFoodItems) return null;
```

```
054: else return foodList[foodIndex];
```

```
055: } // findFood
```

056:

```
057: } // class FoodList
```

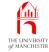

## The Diet class

```
001: import java.io.File;
002: import java.util.Scanner;
003:
004: /* This program reads food information from food-details.txt
005:
      and diet information from diet-diary.txt
      and produces a table of how much nutritional component was eaten.
006:
007: */
008: public class Diet
009: {
010:
      // The FoodList to be obtained from food-details.txt.
      private static FoodList foodList;
011:
012:
013:
014:
      // The main method.
015:
      public static void main(String[] args) throws Exception
016:
       ł
017:
        foodList = new FoodList(new Scanner(new File("food-details.txt")));
018:
        readDietDiary(new Scanner(new File("diet-diary.txt")));
        printDietTable();
019:
020:
       } // main
```

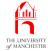

- 023: // An array of total nutritional component amounts:
- 024: // Index is [component number]
- 025: // and data is accumulated as number of milligrams of that component.
- 026: private static int[] dietTable = new int[Food.NUTRITIONAL\_COMPONENTS.length];

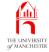

- 029: // Read the diet information from the given Scanner
- 030: // accumulating nutritional components in dietTable.
- 031: **private static void** readDietDiary(Scanner scanner)
- 032:

ł

- 033: // First initialize the amounts to zero.
- 034: **for** (**int** componentIndex = 0;
- 035: componentIndex < Food.NUTRITIONAL\_COMPONENTS.length; componentIndex++)
- 036: dietTable[componentIndex] = 0;
- 037: // Now read each line.
- 038: while (scanner.hasNextLine())
- 039:
- 040: String[] portionDetails = scanner.nextLine().split("\t+");
- 041: // Food name is the first item.
- 042: Food food = foodList.findFood(portionDetails[0]);

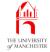

## The Diet class

| <b>7</b> |                                                                                |
|----------|--------------------------------------------------------------------------------|
| 043:     | <pre>if (food == null)</pre>                                                   |
| 044:     | <pre>System.out.println("Unrecognized food name: " + portionDetails[0]);</pre> |
| 045:     | else                                                                           |
| 046:     | {                                                                              |
| 047:     | // Food amount is the second item.                                             |
| 048:     | <pre>int amount = Integer.parseInt(portionDetails[1]);</pre>                   |
| 049:     | // Obtain nutritional components from that amount.                             |
| 050:     | <pre>int[] foodComponents = food.componentMilliGramsForWeight(amount);</pre>   |
| 051:     | // And accumulate them in dietTable.                                           |
| 052:     | <pre>for (int componentIndex = 0;</pre>                                        |
| 053:     | <pre>componentIndex &lt; Food.NUTRITIONAL_COMPONENTS.length;</pre>             |
| 054:     | componentIndex++)                                                              |
| 055:     | <pre>dietTable[componentIndex] += foodComponents[componentIndex];</pre>        |
| 056:     | } // else                                                                      |
| 057:     | } // while                                                                     |
| 058:     | } // readDietDiary                                                             |
|          |                                                                                |

#### Java Just in Time - John Latham

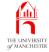

```
061:
      // Print the dietTable as grams (so divide by 1000).
062:
      private static void printDietTable()
063:
064:
         for (int componentIndex = 0;
065:
              componentIndex < Food.NUTRITIONAL_COMPONENTS.length; componentIndex++)</pre>
066:
           System.out.println(Food.NUTRITIONAL_COMPONENTS[componentIndex] + "\t"
067:
                               + Math.round(dietTable[componentIndex] / 1000));
      } // printDietTable
068:
069:
```

```
070: } // class Diet
```

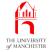

## Trying it

|                       | Console Input / Output |     |
|-----------------------|------------------------|-----|
| java Diet             |                        |     |
| rotein 280<br>arb 621 |                        |     |
| at 273                |                        |     |
| ibre 47               |                        |     |
| odium 17              |                        |     |
| _                     |                        | Run |

#### Java Just in Time - John Latham

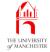

| Coffee<br>time: | Find out about equalsIgnoreCase() from the String <b>class</b> ,<br>and propose a change so that the user would not need<br>to have consistent capitalization in the names of the food<br>items. |  |
|-----------------|----------------------------------------------------------------------------------------------------|--|
| Coffee<br>time: | Suppose you wish to delete an element from an arbitrarily<br>ordered <b>partially filled array</b> . How can you, using only<br>one assignment and one decrement?                                |  |
| Coffee<br>time: | How could we add saturated fat to the program? What extra issue would we have for Kcals?                                                                                                    |  |

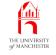

## (Summary only)

Write a program to allow the user to view certain phone call details.

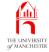

## Section 7

# Example: A weekly diet

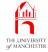

AIM: To introduce **two-dimensional array**s.

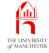

## • Elaboration of previous:

dieter also records day of week when food consumed.

|        |                |     | Console Input / | Output |  |
|--------|----------------|-----|-----------------|--------|--|
| \$ cat | diet-diary.txt |     |                 |        |  |
| Mon    | pizza          | 400 |                 |        |  |
| Mon    | garlic bread   | 200 |                 |        |  |
| Mon    | cheesecake     | 260 |                 |        |  |
| Tue    | burger         | 200 |                 |        |  |
| Tue    | fries          | 180 |                 |        |  |
| Tue    | milkshake      | 400 |                 |        |  |
| Wed    | fried chicken  | 360 |                 |        |  |
| Wed    | wedges         | 270 |                 |        |  |
| Thu    | pizza          | 650 |                 |        |  |
| Fri    | burger         | 400 |                 |        |  |
| Fri    | fries          | 360 |                 |        |  |
| Sat    | fried chicken  | 360 |                 |        |  |
| Sat    | wedges         | 540 |                 |        |  |
| Sun    | garlic bread   | 800 |                 |        |  |
| Sun    | cheesecake     | 260 |                 |        |  |
| \$     |                |     |                 |        |  |

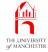

- Program produces table of nutritional component amounts
  - row for each day of week.
- Much is same as previous
  - food-details.txt
  - classes Food and FoodList.
- Have WeeklyDiet instead of Diet.

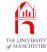

```
001: import java.io.File;
 002: import java.util.Scanner;
 003:
004: /* This program reads food information from food-details.txt
005:
         and diet information from diet-diary.txt
006:
         and produces a table of how much nutritional component was eaten
007:
        on each day of the week.
008: */
009: public class WeeklyDiet
010: {
011:
        // The FoodList to be obtained from food-details.txt.
012:
        private static FoodList foodList;
013:
014:
015:
        // The main method.
016:
        public static void main(String[] args) throws Exception
017:
        {
018:
          foodList = new FoodList(new Scanner(new File("food-details.txt")));
019:
          readDietDiary(new Scanner(new File("diet-diary.txt")));
020:
          printDietTable();
        } // main
 021:
```

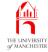

```
024:
       // Days of the week -- this defines spelling for use in diet-diary.txt
025:
       // and their order in dietTable.
026:
      private static final String[] DAY_NAMES
         = { "Mon", "Tue", "Wed", "Thu", "Fri", "Sat", "Sun" };
027:
028:
029:
030:
       // Find the day index for the given day name, or -1 if not found.
031:
       private static int findDayIndex(String dayName)
032:
       ł
033:
         int dayIndex = 0;
034:
        while (dayIndex < DAY NAMES.length</pre>
035:
                && ! DAY NAMES[dayIndex].equals(dayName))
           dayIndex++;
036:
037:
         if (dayIndex == DAY NAMES.length)
038:
           return -1;
039:
       else
040:
           return dayIndex;
       } // findDayIndex
041:
```

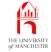

- The array elements of an array may be any type: including arrays.
- E.g.

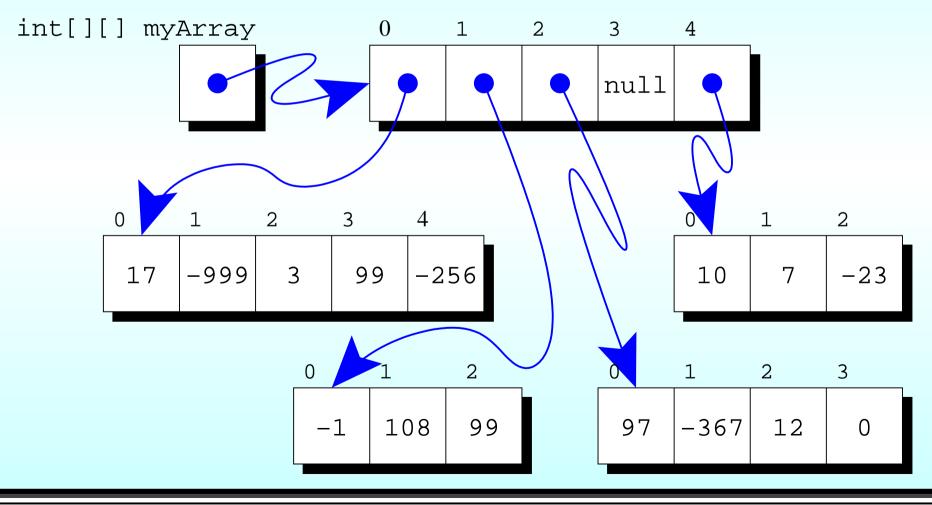

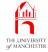

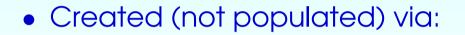

```
int[][] myArray = new int[5][];
myArray[0] = new int[5];
myArray[1] = new int[3];
myArray[2] = new int[4];
myArray[3] = null;
myArray[4] = new int[3];
```

# Array: array of arrays: two-dimensional arrays

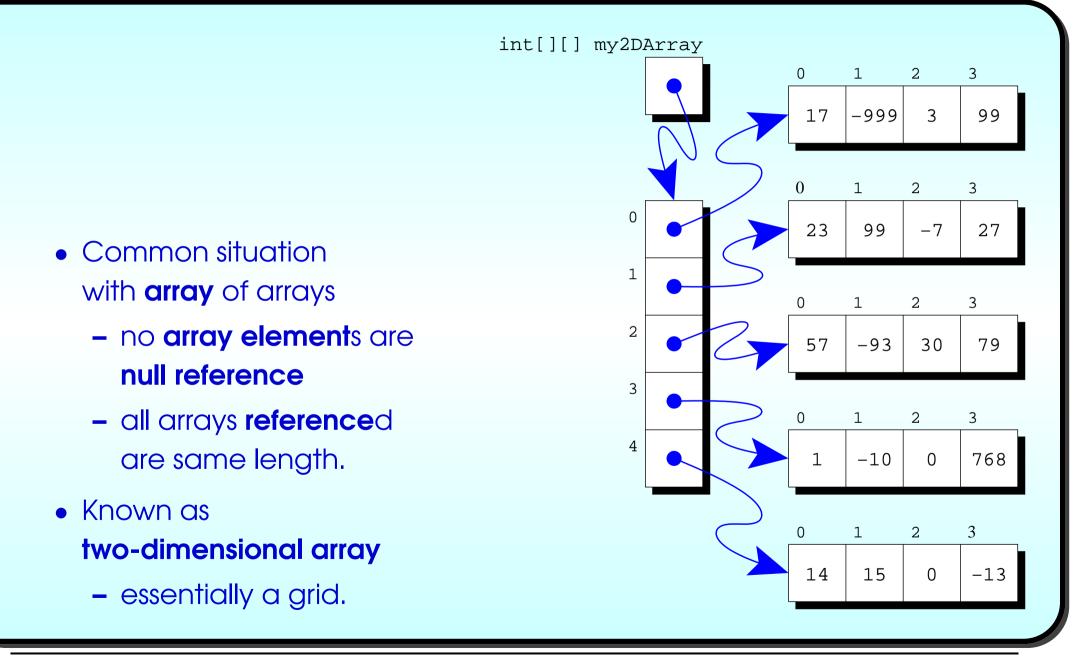

• Could be be created (not populated) via:

```
int[][] my2DArray = new int[5][];
```

- my2DArray[0] = new int[4];
- my2DArray[1] = new int[4];
- my2DArray[2] = new int[4];
- my2DArray[3] = new int[4];
- my2DArray[4] = new int[4];
- But Java has shorthand:

```
int[][] my2DArray = new int[5][4];
```

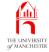

- 044: // A two dimensional array of nutritional component amounts:
- 045: // Index is [day number][component number]
- 046: // and data is accumulated as number of milligrams of that component
- 047: // eaten on that day.
- 048: private static int[][] dietTable
- 049: = **new int**[DAY\_NAMES.length][Food.NUTRITIONAL\_COMPONENTS.length];

- Each grid element in **two-dimensional array** indexed by two indices
  - first array index accesses row array
  - second accesses array element within row.
- E.g.
- int[][] my2DArray = new int[5][4];
- my2DArray[0] is **reference** to first row
- my2DArray[0][0] is first element in first row
- my2DArray[4][3] is last element in last row.

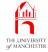

| 052: | // Read the diet information from the given Scanner                            |
|------|--------------------------------------------------------------------------------|
| 053: | // accumulating nutritional components in dietTable.                           |
| 054: | <pre>private static void readDietDiary(Scanner scanner)</pre>                  |
| 055: | {                                                                              |
| 056: | // First initialize the amounts to zero.                                       |
| 057: | <pre>for (int dayIndex = 0 ; dayIndex &lt; DAY_NAMES.length; dayIndex++)</pre> |
| 058: | <pre>for (int componentIndex = 0;</pre>                                        |
| 059: | <pre>componentIndex &lt; Food.NUTRITIONAL_COMPONENTS.length;</pre>             |
| 060: | componentIndex++)                                                              |
| 061: | <pre>dietTable[dayIndex][componentIndex] = 0;</pre>                            |

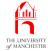

| 062: | // Now read each line.                                                         |
|------|--------------------------------------------------------------------------------|
| 063: | <pre>while (scanner.hasNextLine())</pre>                                       |
| 064: | {                                                                              |
| 065: | <pre>String[] portionDetails = scanner.nextLine().split("\t+");</pre>          |
| 066: | // Day name is the first item.                                                 |
| 067: | <pre>int dayIndex = findDayIndex(portionDetails[0]);</pre>                     |
| 068: | <pre>if (dayIndex == -1)</pre>                                                 |
| 069: | <pre>System.out.println("Unrecognized day name: " + portionDetails[0]);</pre>  |
| 070: | // Food name is the second item.                                               |
| 071: | <pre>Food food = foodList.findFood(portionDetails[1]);</pre>                   |
| 072: | <pre>if (food == null)</pre>                                                   |
| 073: | <pre>System.out.println("Unrecognized food name: " + portionDetails[1]);</pre> |

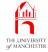

| 074: | <pre>if (dayIndex != -1 &amp;&amp; food != null)</pre>                       |
|------|------------------------------------------------------------------------------|
| 075: | {                                                                            |
| 076: | // Food amount is the third item.                                            |
| 077: | <pre>int amount = Integer.parseInt(portionDetails[2]);</pre>                 |
| 078: | // Obtain nutritional components from that amount.                           |
| 079: | <pre>int[] foodComponents = food.componentMilliGramsForWeight(amount);</pre> |
| 080: | // And accumulate them in dietTable.                                         |
| 081: | <pre>for (int componentIndex = 0;</pre>                                      |
| 082: | <pre>componentIndex &lt; Food.NUTRITIONAL_COMPONENTS.length;</pre>           |
| 083: | componentIndex++)                                                            |
| 084: | dietTable[dayIndex][componentIndex]                                          |
| 085: | += foodComponents[componentIndex];                                           |
| 086: | } // if                                                                      |
| 087: | } // while                                                                   |
| 088: | } // readDietDiary                                                           |

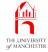

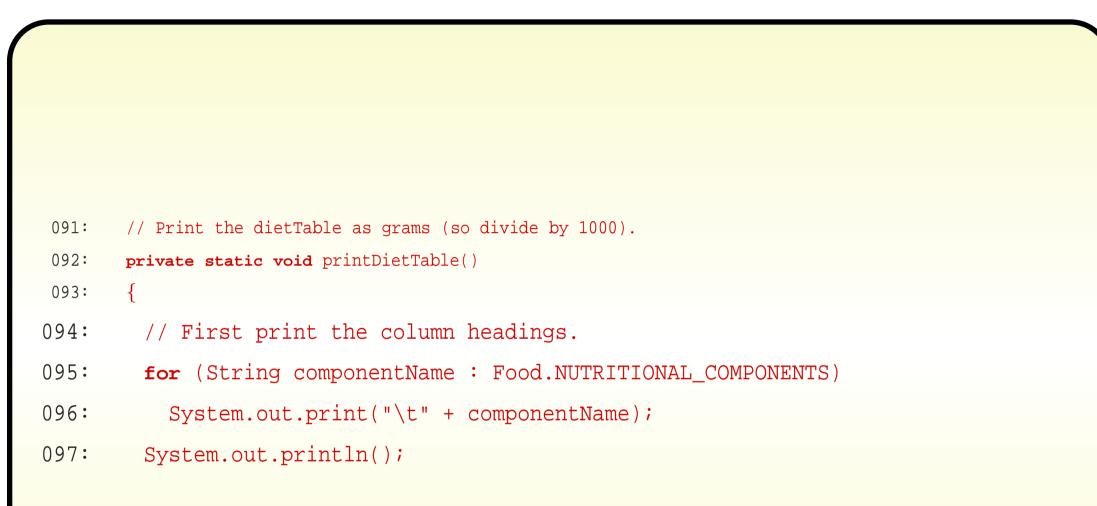

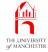

| 099: // Now print the rows, one | for each day of the week. |
|---------------------------------|---------------------------|
|---------------------------------|---------------------------|

- 100: for (int dayIndex = 0; dayIndex < DAY\_NAMES.length; dayIndex++)</pre>
- 101:
- 102: System.out.print(DAY\_NAMES[dayIndex]);
- 103: **for** (**int** amountOfComponentEaten : dietTable[dayIndex])
- 104: System.out.print(
- 105: "\t" + Math.round(amountOfComponentEaten / 1000));
- 106: System.out.println();
- 107: } // for

```
108: } // printDietTable
```

109:

```
110: } // class WeeklyDiet
```

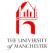

|                    | Console Input / Output |      |     |       |        |     |
|--------------------|------------------------|------|-----|-------|--------|-----|
| \$ java WeeklyDiet |                        |      |     |       |        |     |
|                    | Protein                | Carb | Fat | Fibre | Sodium |     |
| Mon                | 95                     | 282  | 118 | 16    | 5      |     |
| Tue                | 47                     | 192  | 59  | 14    | 5      |     |
| Wed                | 137                    | 146  | 95  | 16    | 6      |     |
| Thu                | 91                     | 195  | 77  | 16    | 5      |     |
| Fri                | 72                     | 224  | 94  | 28    | 9      |     |
| Sat                | 194                    | 252  | 121 | 27    | 10     |     |
| Sun                | 117                    | 414  | 128 | 21    | 5      |     |
| \$                 |                        |      |     |       |        | Rui |

Coffee What would happen if we declared DAY\_NAMES as follows? time: private static final String[] DAY\_NAMES

= { "Sun", "Mon", "Tue", "Wed", "Thu", "Fri", "Sat" };

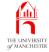

# (Summary only)

Write a program that finds the shortest path through a maze.

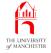

- Each book chapter ends with a list of concepts covered in it.
- Each concept has with it
  - a self-test question,
  - and a page reference to where it was covered.
- Please use these to check your understanding before we start the next chapter.